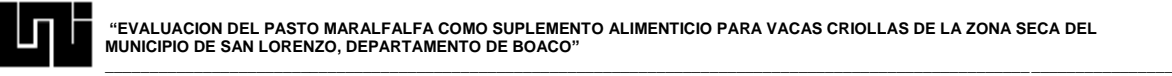

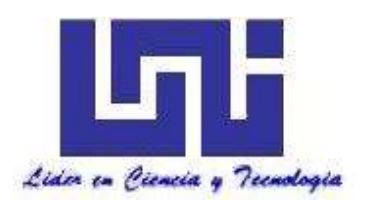

# *UNIVERSIDAD NACIONAL DE INGENIERÍA FACULTAD DE TECNOLOGÍA DE LA CONSTRUCCIÓN*

# *MONOGRAFIA PARA OPTAR AL GRADO DE INGENIERO AGRICOLA*

*"EVALUACION DEL PASTO MARALFALFA COMO SUPLEMENTO ALIMENTICIO PARA VACAS CRIOLLAS DE LA ZONA SECA DEL MUNICIPIO DE SAN LORENZO, DEPARTAMENTO DE BOACO."*

*Elaborado por*

*Br. Yeimi Yubeika González García*

*Br. Ruth Ester Gómez Polanco*

# *TUTOR:*

*Dr. Ing. Ricardo José Rivera Medina*

*Managua, Nicaragua Octubre de 2016.*

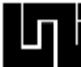

# *DEDICATORIA*

**\_\_\_\_\_\_\_\_\_\_\_\_\_\_\_\_\_\_\_\_\_\_\_\_\_\_\_\_\_\_\_\_\_\_\_\_\_\_\_\_\_\_\_\_\_\_\_\_\_\_\_\_\_\_\_\_\_\_\_\_\_\_\_\_\_\_\_\_\_\_\_\_\_\_\_\_\_\_\_\_\_\_\_\_\_\_\_\_\_\_\_\_\_\_\_\_\_\_\_\_\_\_\_\_\_\_\_\_\_\_\_\_\_\_\_\_\_\_\_\_**

Este trabajo monográfico se la dedico a Dios quién supo guiarme por el buen camino, darme fuerzas para seguir adelante y no desmayar en los problemas que se presentaban, enseñándome a encarar las adversidades sin desfallecer en el intento.

A mi madre Teresa García Urbina, a mi tía Nohemí Zeledón Romero, a mi hermana Yaritsa González y a mí novio Fernando Rocha por su apoyo, consejos, comprensión, amor, ayuda en los momentos difíciles, y por brindarme los recursos necesarios para estudiar. Me han dado todo lo que soy como persona, mis valores, mis principios, mi carácter, mi empeño, mi perseverancia, mi coraje para conseguir mis objetivo y gracias por ser mi motivación, por ser el pilar fundamental en todo lo que soy, en toda mi educación, tanto académica, como de la vida, por su incondicional apoyo perfectamente mantenido a través del tiempo.

*Br. Yeimi Yubeika González García*

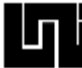

# *DEDICATORIA*

**\_\_\_\_\_\_\_\_\_\_\_\_\_\_\_\_\_\_\_\_\_\_\_\_\_\_\_\_\_\_\_\_\_\_\_\_\_\_\_\_\_\_\_\_\_\_\_\_\_\_\_\_\_\_\_\_\_\_\_\_\_\_\_\_\_\_\_\_\_\_\_\_\_\_\_\_\_\_\_\_\_\_\_\_\_\_\_\_\_\_\_\_\_\_\_\_\_\_\_\_\_\_\_\_\_\_\_\_\_\_\_\_\_\_\_\_\_\_\_\_**

Dedico este trabajo monográfico a DIOS y a la virgen MARIA por haberme acompañado y guiado a lo largo de mis estudios, por haberme dado las fuerzas necesarias para poder culminar la carrera de Ingeniería agrícola, lograr la meta deseada que por mucho tiempo he luchado por conseguir.

Hoy que ha llegado ese momento, espero igual amor, fortaleza para enfrentar una nueva etapa de mi vida como profesional.

**BR. Rut Esther Gómez Polanco**

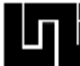

# **AGRADECIMIENTOS**

Ante todo a Dios, por hacer esto un sueño hecho realidad. Por estar conmigo en todo momento, por iluminar mi mente y por haber puesto en mi camino a aquellas personas que han sido mi soporte y compañía durante todo el periodo de estudio.

Agradecer hoy y siempre a mi madre por el esfuerzo realizado por ellos. Que desde siempre me brindaron su confianza y con el cual he logrado terminar mi carrera profesional, que es para mí la mejor de las herencias. Gracias por el apoyo incondicional en mis estudios. A mi tutor Ing. Ricardo Rivera porque me brindaron el apoyo en este trabajo y a mi asesor el Ing. José Méndez por enseñarme que la perseverancia lleva al éxito.

A mi amigo Wilfredo Martínez por apoyarme con sus conocimientos por su ayuda para la realización de este trabajo monográfico.

Gracias a todos por ayudarme cada día a cruzar con firmeza el camino de la superación, porque con su apoyo y aliento hoy he logrado uno de mis más grandes anhelos.

**Br. Yeimi Yubeika González García.**

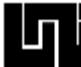

#### **AGRADECIMIENTOS**

**\_\_\_\_\_\_\_\_\_\_\_\_\_\_\_\_\_\_\_\_\_\_\_\_\_\_\_\_\_\_\_\_\_\_\_\_\_\_\_\_\_\_\_\_\_\_\_\_\_\_\_\_\_\_\_\_\_\_\_\_\_\_\_\_\_\_\_\_\_\_\_\_\_\_\_\_\_\_\_\_\_\_\_\_\_\_\_\_\_\_\_\_\_\_\_\_\_\_\_\_\_\_\_\_\_\_\_\_\_\_\_\_\_\_\_\_\_\_\_\_**

Ante todo a Dios, por hacer esto un sueño hecho realidad. Por estar conmigo en todo momento, por fortalecer mi corazón e iluminar mi mente y por haber puesto en mi camino a aquellas personas que han sido mi soporte y compañía durante todo el periodo de estudio.

Agradecer hoy y siempre a mis Padres por el esfuerzo realizado por ellos en especial a mi mama´. Que desde siempre me brindo su confianza y con el cual he logrado terminar mi carrera profesional, que es para mí la mejor de las herencias. Gracias por el apoyo incondicional en mis estudios, de ser así no hubiese sido posible. A mis hermanos, mi novio y amigos porque me brindaron el apoyo, la alegría y me dieron la fortaleza necesaria para seguir adelante.

A mis profesores por transmitirme sus conocimientos, consejos y por enseñarme que la perseverancia lleva al éxito, en especial al Dr. Ing. Ricardo Rivera por su ayuda para la realización de este trabajo monográfico.

Gracias a todos por ayudarme cada día a cruzar con firmeza el camino de la superación, porque con su apoyo y aliento hoy he logrado uno de mis más grandes sueños.

#### **Br. Ruth Ester Gómez Polanco.**

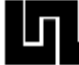

#### *RESUMEN*

**\_\_\_\_\_\_\_\_\_\_\_\_\_\_\_\_\_\_\_\_\_\_\_\_\_\_\_\_\_\_\_\_\_\_\_\_\_\_\_\_\_\_\_\_\_\_\_\_\_\_\_\_\_\_\_\_\_\_\_\_\_\_\_\_\_\_\_\_\_\_\_\_\_\_\_\_\_\_\_\_\_\_\_\_\_\_\_\_\_\_\_\_\_\_\_\_\_\_\_\_\_\_\_\_\_\_\_\_\_\_\_\_\_\_\_\_\_\_\_\_**

El pasto maralfalfa (Pennisetum purpureum) es un pasto tropical de alta calidad el cual tiene potencial forrajero para rumiantes, sin embargo quedan interrogantes relacionadas a la respuesta en calidad de acuerdo a las prácticas de defoliación. En la comarca El papayal del municipio de San Lorenzo, Departamento de Boaco en la finca La virgen kilómetro 103 carretera al Rama se efectuó un estudio de Evaluación del pasto Marafalfa como suplemento alimenticio para vacas criollas. Se utilizó el método del cuadro latino por factores económicos y porque es fácil de analizar y asimismo se controlan las fuentes de variación. El experimento consistió en tres etapas, en la primer fase se realizó la preparación del terreno, diseño del sistema de riego y la siembra del pasto maralfalfa (Pennisetum purpureum). Durante la segunda etapa se hizo un monitoreo y se tomaron muestras del pasto (60 días después de la siembra) para el análisis bromatológico en el laboratorio. En la tercer etapa se cortó el pasto maralfalfa (90 días después de la siembra) fue picado y pesado para luego ser alimentado el ganado durante 6 semanas para tres vacas diferentes con tres tipos de variedades de suplemento alimenticio que incluyen el maralfalfa, sorgo y pastoreo (zacate natural) permitiendo así la comparación de resultados para su posterior análisis, luego se hizo la recopilación de datos de la producción de leche, para la toma de muestras que posteriormente fueron enviadas a un laboratorio especializado. Con los resultados obtenidos por el laboratorio se procesaron en los software Excel e Infostat las variables producción de leche en L/día, %humedad, densidad en g/ml, %grasa, %proteína, acidez en mg KOH/g, nivel de calcio y fosforo en mg/L, los que fueron sometidos a un análisis de varianza y las comparaciones de las medias se realizaron a través de la prueba de Tukey, en su mayoría estas variables no tuvieron una relevancia significativa (p>0,05), a pesar de esto los valores se encuentran dentro de los rangos que se establecen en otros países, sin embargo cabe resaltar que en el porcentaje de grasa se tuvo un resultado excelente con una diferencia bastante significativa (p=0,0063) lo que indica que la leche es de muy buena calidad en lo que se refiere a solidos lácteos y también se observa en la gráfica de producción de leche un leve incremento.

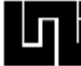

# **INDICE GENERAL**

# **[CAPÍTULO I: GENERALIDADES](#page-11-0)**

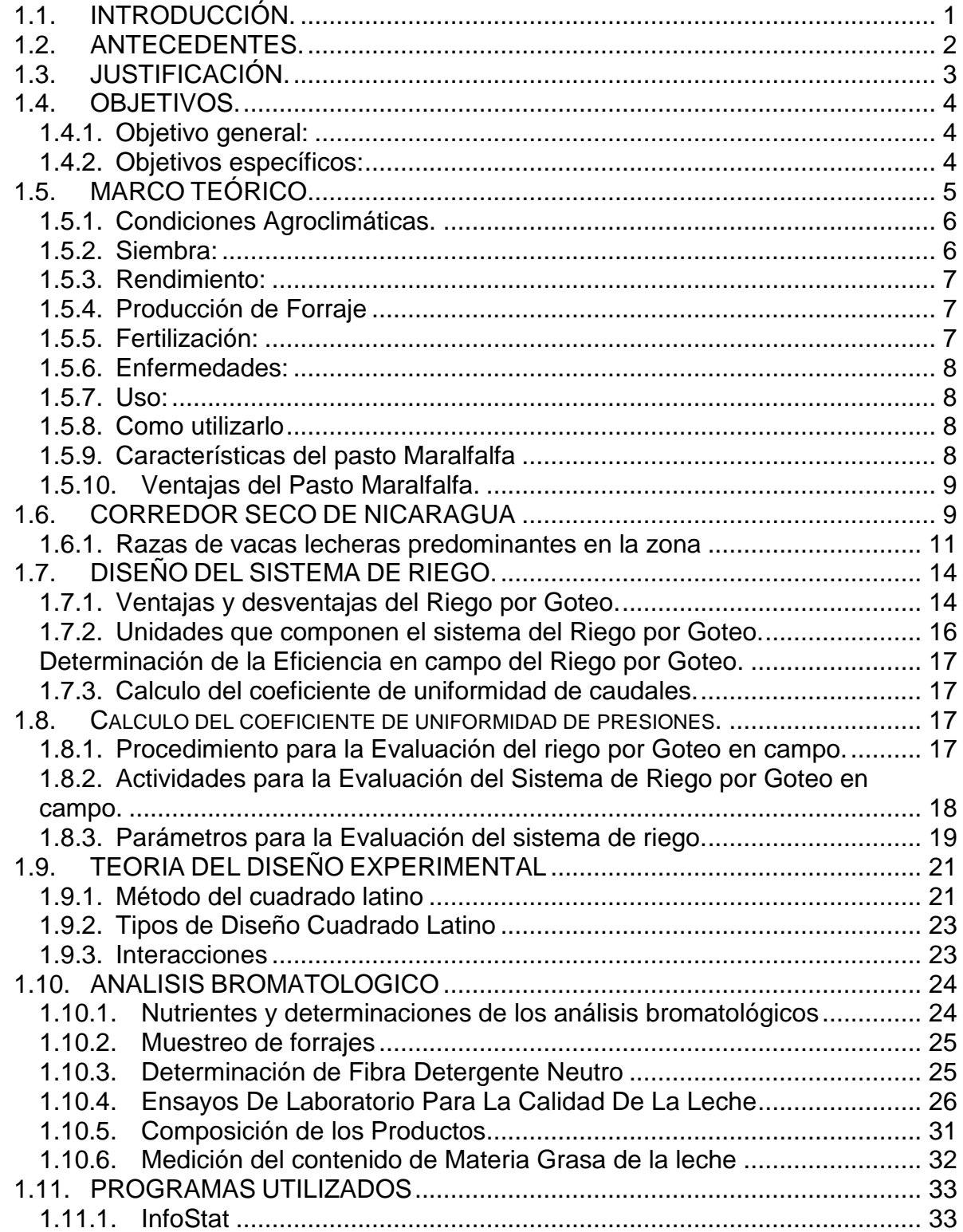

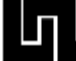

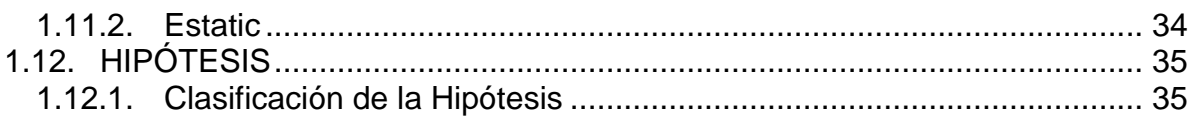

# **CAPÍTULO [II: DISEÑO METODOLOGICO](#page-48-0)**

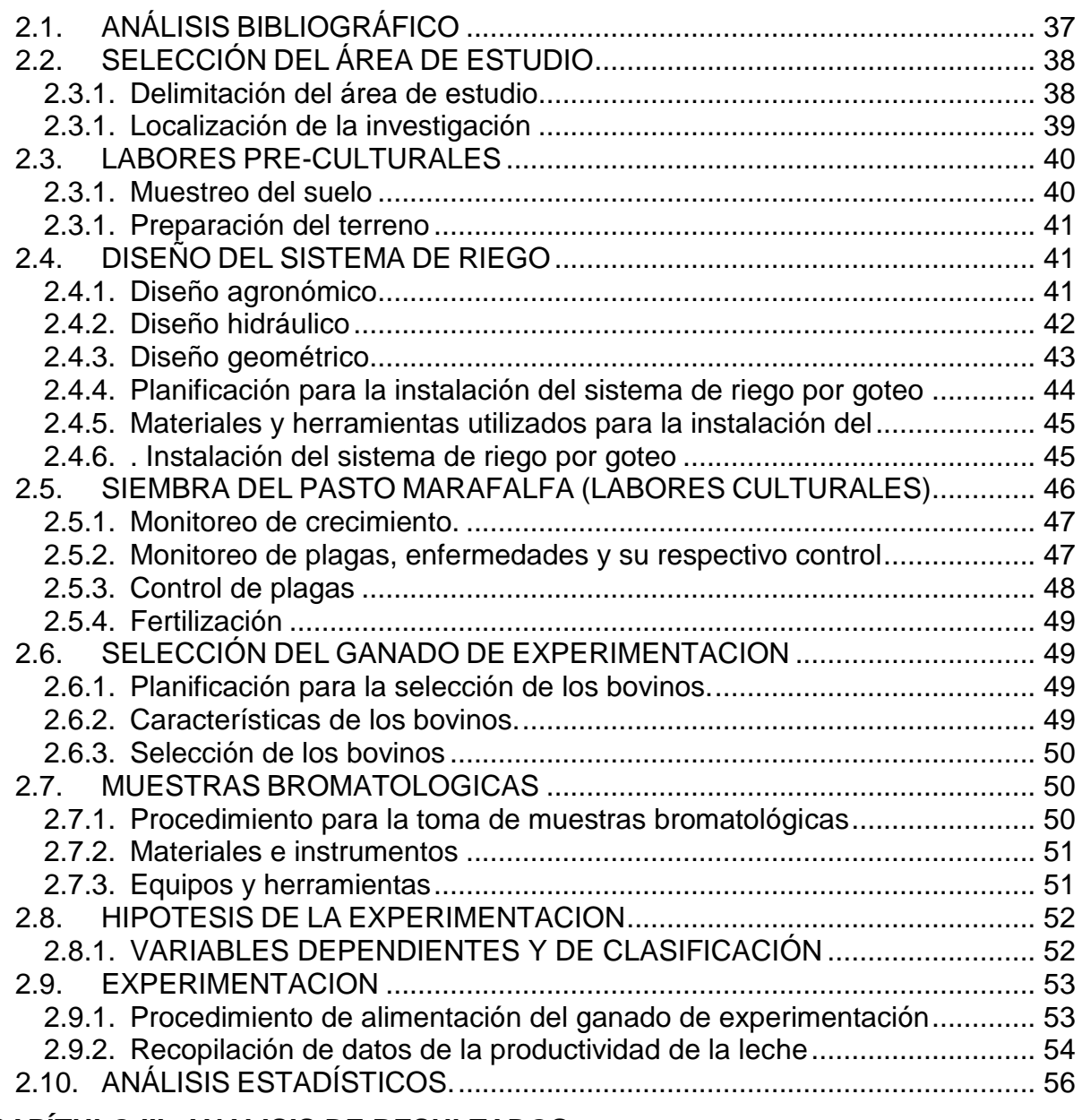

# **[CAPÍTULO III: ANALISIS DE RESULTADOS](#page-70-0)**

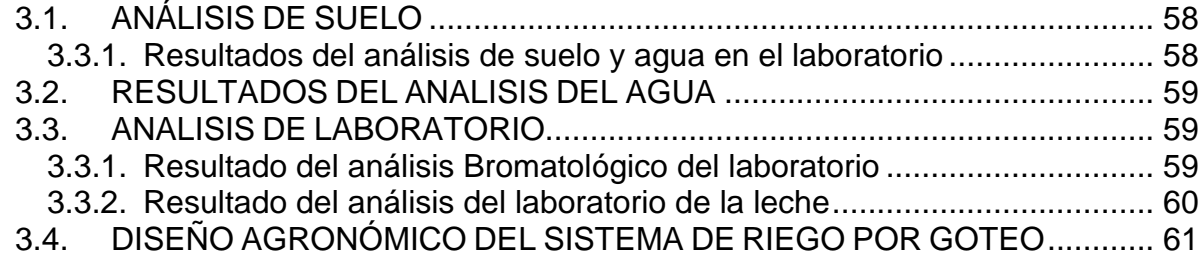

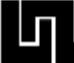

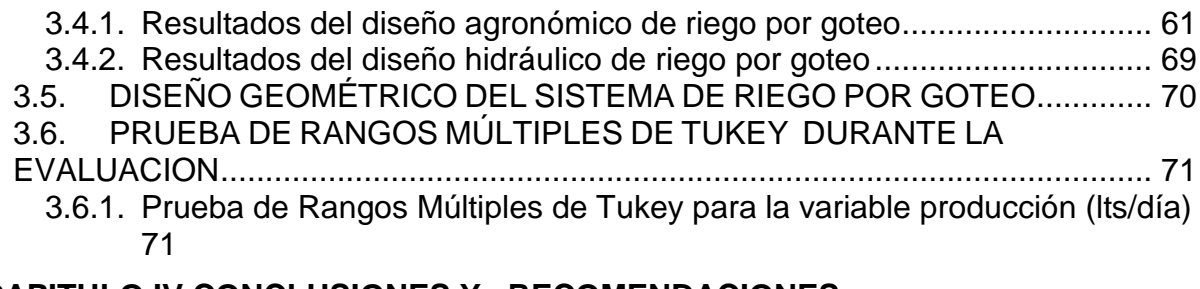

# **[CAPITULO IV CONCLUSIONES Y RECOMENDACIONES](#page-96-0)**

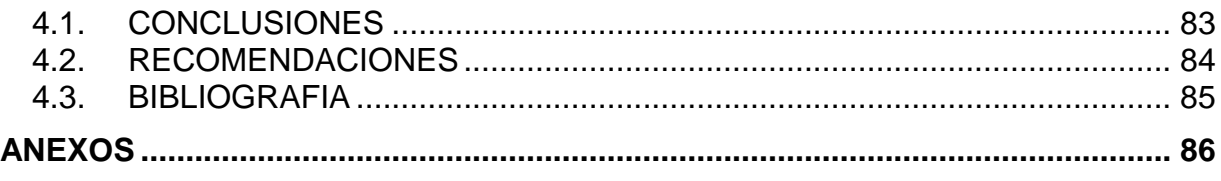

# **INDICE DE CUADRO**

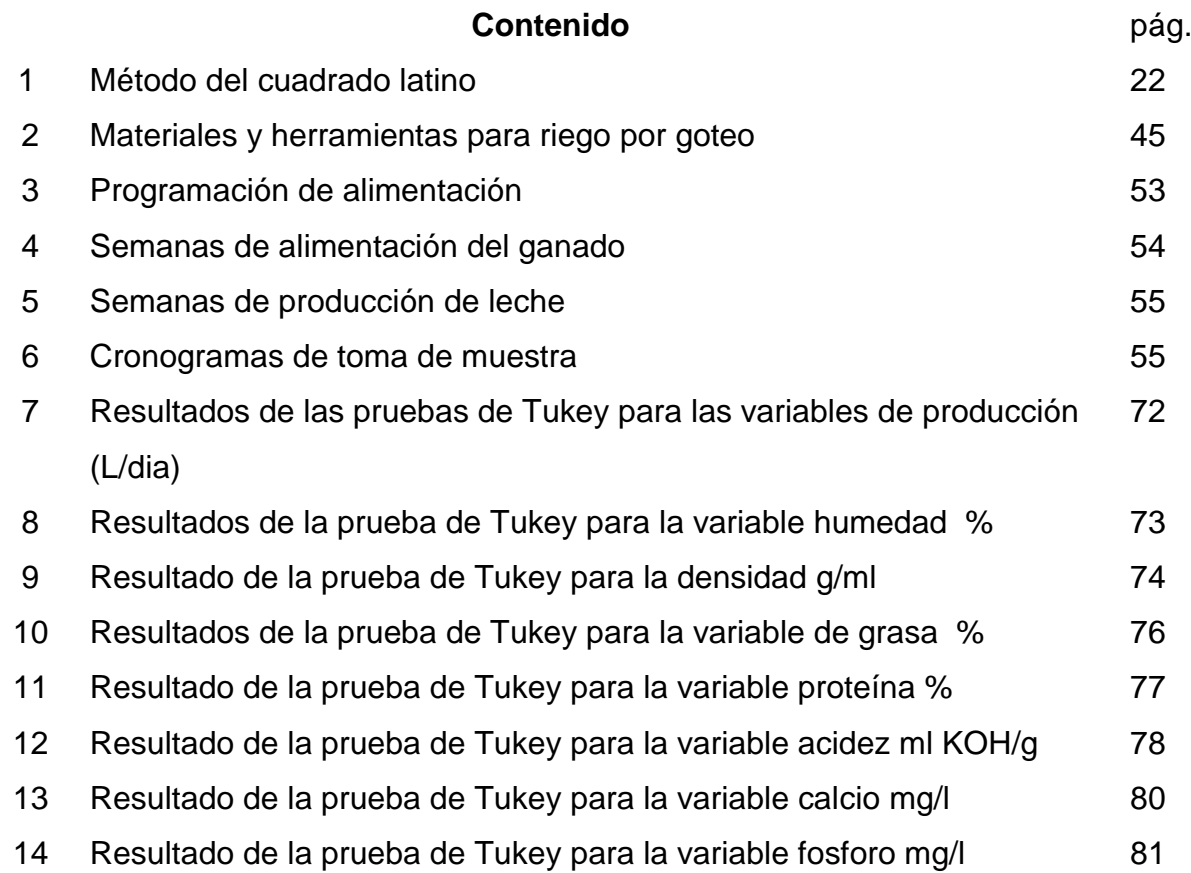

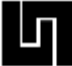

# **INDICE DE FIGURAS**

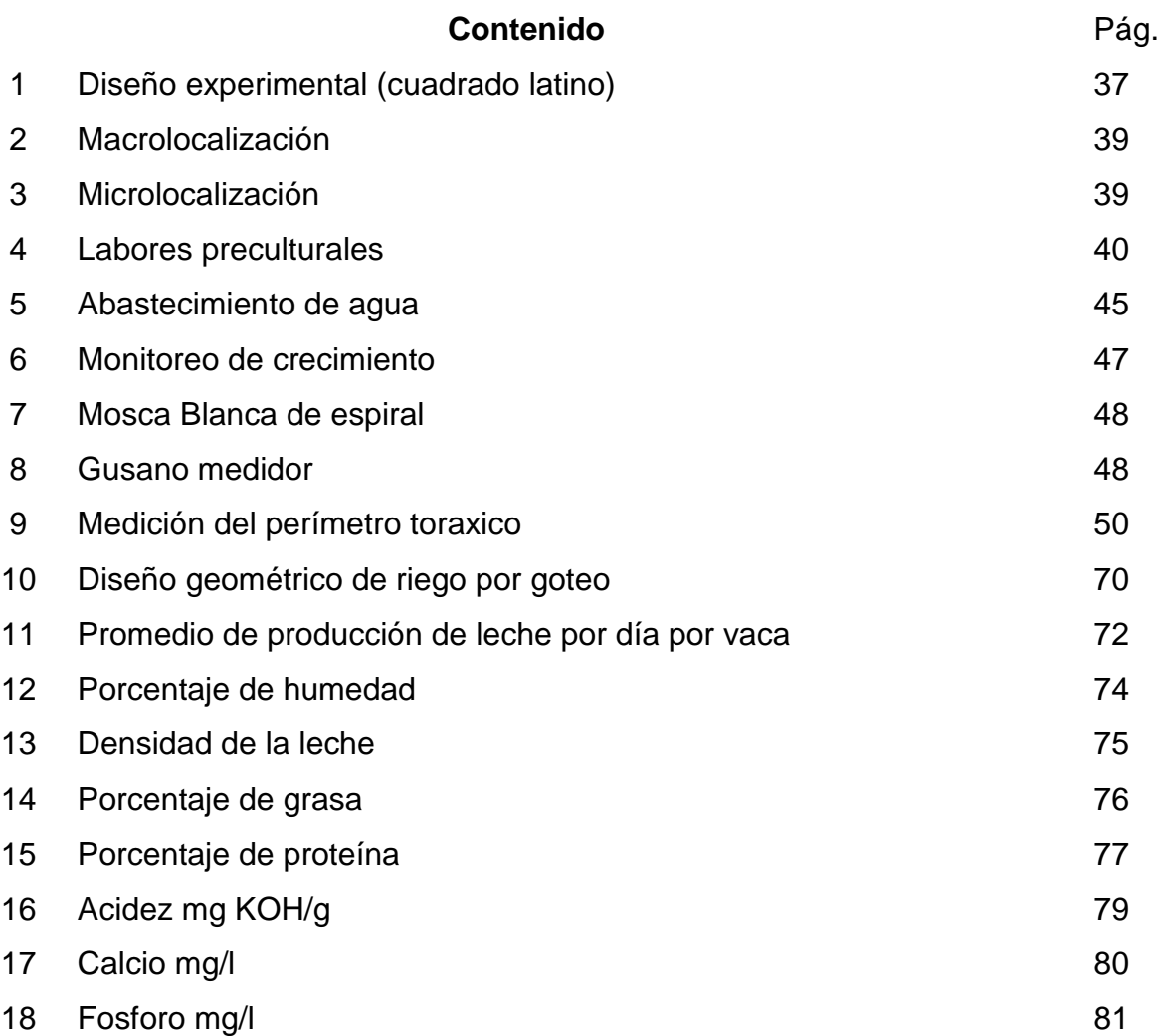

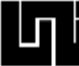

# **INDICE DE ANEXO**

#### **Contenido**

- 1. Fotografía Programa Static<br>2. Fotografía Programa Static
- 2. Fotografía Programa Static
- 3. Fotografía Programa Static
- 4. Fotografía Programa Static
- 5. Fotografía siembra del pasto<br>6. Fotografía crecimiento del pa
- 6. Fotografía crecimiento del pasto
- 7. Fotografía selección del ganado
- 8. Fotografía pasto crecido
- 9. Fotografía picado del pasto

# <span id="page-11-0"></span>**CAPÍTULO I: GENERALIDADES**

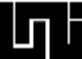

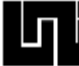

# <span id="page-12-0"></span>**1.1. INTRODUCCIÓN.**

El municipio de San Lorenzo ubicado en el departamento de Boaco se encuentra ubicado en el corredor seco de Nicaragua y por consiguiente está afectado por los efectos de la sequía, por deficiencias en la Seguridad Alimentaria y Nutricional de su población es vulnerable.

La sequía en el corredor seco es cíclica y se relaciona estrechamente con el fenómeno de "El Niño" que ocasiona la distribución anómala de la precipitación dentro del período lluvioso, especialmente de los inicios de la lluvia, el receso canicular y su reinicio, dura dos meses o menos (Brenes, 2010), y solo en los eventos más críticos, la anomalía es aumentada por un déficit de precipitación total anual. Este fenómeno sumado a las pérdidas en las cosechas, y el pobre nivel de tecnificación del sector ganadero ha llevado a impactar de forma directa en la productividad lechera (2.12 L/vaca/día), una de las más bajas a nivel mundial, según el IV Censo Nacional Agropecuario (Cenagro) 2011.

Una de las tecnologías que contribuyen a elevar los rendimientos lecheros, es la introducción de pastos mejorados en la dieta alimentaria del ganado bovino. Por estudios realizados en Colombia, el país de origen el pasto Maralfalfa (Pennisetum purpureum), han logrado en algunas regiones ubicadas entre los 300 – 1200 m.s.n.m. obtener registros de aforos a los 60 días de edad de entre 30 y 70 toneladas por hectárea por cosecha en suelos relativamente áridos, entre francoarenosos y arenosos, de muy mal drenaje (excesivo),donde las temperaturas oscilan entre los 28°C y 36°C, de muy escasa pluviosidad a lo largo del año, que no reciben fertilización, ni riego, ni un manejo adecuado. Este pasto presenta muchas ventajas nutricionales, por su alto contenido de carbohidratos (azúcares), y su alto nivel de proteínas, aumentando la productividad en el ganado lechero.

Este trabajo monográfico pretende mediante un estudio experimental evaluar el pasto Maralfalfa como suplemento alimenticio para vacas criollas con la finalidad de elevar la calidad y cantidad de la leche producida.

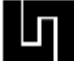

# <span id="page-13-0"></span>**1.2. ANTECEDENTES.**

En un análisis bibliográfico elaborado, se ha podido constatar que La Maralfalfa *(Pennisetum purpureum)*, es un pasto mejorado de origen colombiano creado por el Padre José Bernal Restrepo sacerdote Jesuita, Biólogo Genetista nacido en Medellín el 27 de noviembre de 1908, utilizando su Sistema Químico Biológico S.Q.B. llamado Heteroinjerto Bernal. H.I.B.

Cruz Parra (2008), afirma que el Pennisetum purpureum , como pasto de corte posee una producción de entre 34.52 y 100.69 ton FV/ ha en función de la edad de corte (75 – 135 días), la cual está en dependencia del ecosistema en donde se cultive el pasto, también afirmo en su estudio que la edad propicia de corte es de 75 días periodo en el que entrega un 16.70 % de MS y un 15.3% de proteína cruda (PC), lo cual lo convierte en una alternativa de alimentación de calidad, sin embargo afirma en su estudio que el mismo requiere de altos contenidos de P y N para su desarrollo, recomendando tratamientos de 60 – 30 – 120 (NPK), para garantizar una máxima rentabilidad.

También se documenta el estudio realizado en Colombia por Escudero & Hernández (2010), en el cual analizaron las características morfológicas de la planta resaltando su producción de biomasa en toneladas de materia seca por hectárea; una evaluación nutricional, donde se analizó el componente químico de la planta sobresaliendo el porcentaje de materia seca, proteína, además de fibra detergente neutra y fibra detergente, todo ello utilizando biofertilizantes orgánicos.

No se documentan estudios de investigación relacionados con la ganancia de peso o con el aumento en la producción de leche de ganado bovino utilizando pasto Pennisetum Sp, en Nicaragua y tampoco en la región.

# <span id="page-14-0"></span>**1.3. JUSTIFICACIÓN.**

El pasto Maralfalfa, originario de Colombia, es aún desconocido por la mayoría de los ganaderos del país, sin embargo, algunos pioneros de la innovación y productores han estado introduciéndolo en pequeñas cantidades con el objetivo de mejorar la nutrición y alimentación de sus ganaderías, ya que el mismo posee ventajas productivas en cuanto a su volumen de forraje, su elevado contenido de carbohidratos (azúcares), que lo hacen muy apetecible por los animales, y por su alto contenido de proteínas, lo cual aumenta la productividad en el ganado lechero y de desarrollo.

El cambio climático y sus consecuencias en la reducción de la cantidad e intensidad de las lluvias, afecta de forma negativa la producción de ganado, sobre todo en las zonas del corredor seco de Nicaragua. Por tal motivo y con el fin encontrar soluciones concretas a la problemática que enfrentan los pequeños y medianos productores de la zona seca, la Universidad Nacional de Ingeniería (UNI), desarrolló en el año 2013 con propósitos de estudio piloto, un área de 48 m2 de Maralfalfa en el Centro Experimental Agrícola (CEA-UNI), el éxito de esta primera etapa, motivo a los investigadores a ampliar la zona de estudio y para ello se involucró a cuatro (4) pequeños o medianos productores, con los cuales se busca, 1) establecer y validar el pasto Maralfalfa como suplemento alimenticio para vacas lecheras y ganado de ceba con productores élites, 2) comprobar el incremento en la producción de leche, cuando los animales se alimentan con Maralfalfa, y 3) evidenciar la ganancia de peso diaria en los animales con pasto Maralfalfa.

Los resultados positivos generados de este estudio contribuirán significativamente a mitigar los efectos negativos del cambio climático en la zona del corredor seco de Nicaragua, y aportaran en la mejoría de la situación económica y social de los ganaderos de la zona y sus familias.

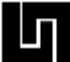

#### <span id="page-15-0"></span>**1.4. OBJETIVOS.**

# <span id="page-15-1"></span>**1.4.1. Objetivo general:**

 Evaluar el pasto Maralfalfa como suplemento alimenticio para vacas criollas a través de la determinación de la calidad y cantidad de leche producida.

#### <span id="page-15-2"></span>**1.4.2. Objetivos específicos:**

- Establecer un área de pasto Maralfalfa bajo riego en la finca la Virgen, municipio de San Lorenzo, departamento de Boaco.
- Determinar el contenido nutricional y producción de biomasa de pasto Maralfalfa por medio de análisis Bromatológico y pruebas de campo.
- Determinar la calidad y cantidad de leche producida por vaca por día a través de un análisis de laboratorio y monitoreo en campo*.*

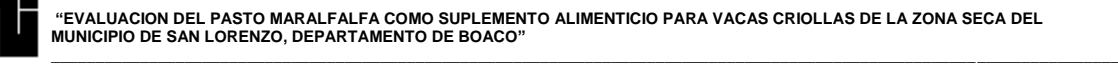

# <span id="page-16-0"></span>**1.5. MARCO TEÓRICO.**

La Maralfalfa *(Pennisetum purpureum)* es un pasto mejorado de origen Colombiano creado por el padre José Bernal Restrepo Sacerdote Jesuita, Biólogo Genetista nacido en Medellín el 27 de Noviembre de 1908, utilizando su sistema Químico Biológico S.Q.B llamado Heteroingerto Bernal, H.I.BEl 4 de octubre de 1965 el Padre José Bernal, utilizando su sistema Químico Biológico S.Q.B, cruzo el pasto Elefante Napier (Pennicetum Putpureum), originado del África y la Grama Paspalumy, obtuvo una variedad que denomino Gramafante.

Posteriormente, el 30 de Junio de 1969, Utilizando el mismo Sistema Químico biológico S.Q.B, cruzo los pastos Gramafante (Elefante y Grama) y el pasto llamado Guaratara (Axonopus Purpussi) Originario del llano colombiano. Obtuvo la variedad que denomino "Maravilla o Grama tara".

A partir de ahí el Padre Bernal, utilizando nuevamente su sistema químico biológico S.Q.B, cruzo el pasto Maravilla o Gramatara y la alfalfa Peruana (Medicado Sativa Linn) con el pasto brasilero (Phalaris Azudinacea Linn) y el pasto resultante lo denomino "Maralfalfa".

Su clasificación taxonómica es: Las gramíneas pertenecen a la familia Poaceae, la más grande de las familias del reino vegetal. Según Dawson y Hatch (2002) dicha familia está compuesta por 5 sub-familia las cuales presentan un alto grado de variabilidad, de manera que la asignación de un ejemplar a una determinada subfamilia se basa más en el número de caracteres compartidos con otros miembros de un grupo determinado, que en uno o en algunos caracteres claves (Häfliger & Scholz 1980)

En cualquier caso la Panicoideae es una de las sub-familias dentro de la cual se encuentra la tribu Paniceae. Dentro de esta tribu, a su vez, se encuentra el género Pennisetum (Maralfalfa) el cual agrupa a cerca de 80 especies (Dawson y Hatch, 2002).

# **1.5.1. Condiciones Agroclimáticas.**

<span id="page-17-0"></span>Sergio Mejía, ingeniero agrónomo, PhD en ciencias agropecuarias e investigador de la Corporación Colombiana de Investigación Agropecuaria, Corpoica, en Córdoba, explicó que este pasto de corte tiene alta producción de biomasa y crece en zonas entre los 0 y 1.800 metros sobre el nivel del mar. También comprobó que crece en zonas entre los 3.000 metros sobre el nivel del mar.

El pasto Maralfalfa *(Pennisetum purpureum)*. Se adapta bien a suelos pobres en materia orgánica, que van de franco-arcillosos a franco-arenosos, en un clima relativamente seco, con ph de 4,5 a 5. Su mejor desarrollo se obtiene en suelos con buen contenido de materia orgánica y buen drenaje, responde muy bien a la alta humedad sin encharcamientos.

Alex Fernando Gutiérrez, zootecnista y experto en nutrición animal, señaló que aunque ha visto la Maralfalfa sembrada en trópico bajo y alto, los resultados han sido positivos con el ganado lechero y de engorde, es decir, que pisa fuerte en zonas cálidas.

"Es un pasto fibroso que se corta y pica para suministrar como alimento", dijo el experto. (Revista La ganadería y la cultura de pasto de corte)

#### **1.5.2. Siembra:**

<span id="page-17-1"></span>La distancia recomendada para sembrar la semilla vegetativa, es de cincuenta centímetros (50 cm.) entre surcos, y dos (2) cañas paralelas traslapadas a máximo tres centímetros (3 cm.) de profundidad. Igualmente se puede sembrar a una (1) caña paralela traslapada para reducir inicialmente la semilla vegetativa. Se recomienda igualmente cortar los estolones a una vara de largo al sembrarlos, para evitar que se doblen en las puntas por el calor y se desentierren.

En terrenos sin arar, se cortan cañas con dos nudos al sesgo y se entierra de manera diagonal una o dos cañas, colocando lienzas o guías, la distancia de siembra es de 20 o 30 cm x 50 u 80 cm, obteniéndose un resultado similar.

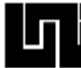

Se obtienen mejores resultados sembrando en surcos en terrenos arados, al aprovecharse todos los nudos. En caso de lluvias excesivas tapar superficialmente para evitar su ahogamiento.

Establecimiento: 3,000 kilos de tallos por hectárea, sembrados acostados, doble caña y a chorrillo. (La tesis de Cunuhay y Choloquinga)

#### **1.5.3. Rendimiento:**

<span id="page-18-0"></span>Se han cosechado entre 28 Kg. y 44 Kg. por metro cuadrado, dependiendo del manejo del cultivo.

#### 1.5.4. **Producción de Forraje**

<span id="page-18-1"></span>En Zonas con suelos pobres en materia orgánica, que van de Franco – Arcillosos a Franco – Arenoso, en un clima relativamente seco, con PH de 4,5 a 5, con una altura aproximada de 1.750 M.S.N.M. y en lotes de tercer corte, se han obtenido cosechas a los 45 días con una producción promedio de 28.5 kilos por metro cuadrado, es decir 285 toneladas por hectárea, con una altura Promedio por caña de 2.50mts. Los cortes se deben realizar cuando el cultivo

<span id="page-18-2"></span>Alcance aproximadamente un 10% de espigamiento.

## **1.5.5. Fertilización:**

Responde muy bien a la aplicación de materia orgánica y a la humedad sin encharcamiento. Después de cada corte se recomienda aplicar por hectárea lo siguiente:

- Urea: 1 saco.

#### - Cloruro de Potasio: 1 bulto

Existen productores que son reacios a abonar sus pastos, pero la Maralfalfa como todas las plantas extrae sus componentes nutritivos de la tierra, por lo que existe una relación directa con la fertilización y sus componentes nutritivos, así como con su desarrollo para obtener buenos rendimientos.

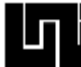

#### **1.5.6. Enfermedades:**

<span id="page-19-0"></span>Hongos: se combaten aumentando a 4 bultos de cloruro de potasio por hectárea.

#### **1.5.7. Uso:**

<span id="page-19-1"></span>Para el ganado de leche se puede dar fresco, pero es preferible dejarlo secar por dos o tres días antes de picarlo. Para el ganado de ceba se recomienda darlo seco, fresco o ensilado.

## **1.5.8. Como utilizarlo**

<span id="page-19-2"></span>En una finca con tres hectáreas de Maralfalfa se puede tener 155 vacas de ordeño con 60 kilos de pasto por animal, pues, cada hectárea llega a producir más de 280.000 kilos que dividimos en los 30 días del mes, nos da 9.333 kilos día. Si Cada vaca produce en promedio 15 litros de leche se le deben dar tres kilos de concentrado por día, que con un valor promedio de Bs.635 por Kg. Equivalente a Bs.1.875 por vaca, por los 155 animales nos dará un ahorro total de Bs. 8.718.900 al mes.

## **1.5.9. Características del pasto Maralfalfa**

- <span id="page-19-3"></span> El crecimiento es casi el doble de otros pastos como el King Grass, o el Taiwán
- Posee un alto nivel de proteínas, llegando al 17,2% según el cultivo y fecha de corte,
- aumentando la productividad del ganado lechero
- Posee un alto contenido de carbohidratos (azúcares) que lo hacen muy apetecible por los animales, sustituye la Melaza, es más suave que la caña forrajera
- Es muy resistente a factores como el verano, suelos, agua y luminosidad.
- Es perenne y tiene rápida respuesta a la fertilización
- Las raíces del pasto Maralfalfa (Pennisetum sp.)son fibrosas y forman raíces adventicias que surgen de los nudos inferiores de las cañas, son decrecimiento rápido y de alta capacidad de profundizar en el suelo. Estas cañas conforman el tallo superficial el cual está compuesto por nudos y

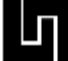

entrenudos, delimitados entre sí, los entrenudos en la base del tallo son muy cortos, mientras que los de la parte superior del tallo son más largos.

- Tallos hasta de 5 cm de diámetro. Altura de hasta 5 m según fecha de corte
- $\div$  Menor distancia entre nudos, los que aumenta la producción de hojas.
- Producto de alto rendimiento que ha remplazado en gran porcentaje la utilización de alimentos concentrados
- Un pasto de corte de excelente calidad y gran producción de forraje verde, hasta 800-1.000/toneladas/hectárea/año, según fertilización y manejo.
- $\div$  Se pueden mantener 35 animales adultos por hectárea, de 400 Kg de peso promedio
- $\div$  Con la Maralfalfa se ha logrado obtener en novillos de engorde entre 1.000 y 1.400 gramos de ganancia diaria en peso, a base de Maralfalfa, agua y sal a voluntad, disminuyendo el consumo de concentrados

#### **1.5.10. Ventajas del Pasto Maralfalfa.**

<span id="page-20-0"></span>•Posee un alto nivel de proteínas, en países como Colombia, México y Venezuela en base seca ha Dado hasta el 17.2% de proteína. (Fernando Roberto Feuchter Astiazarán. Profesor Investigador Pecuario)

•Posee un alto contenido de carbohidratos azucares que lo hacen muy Apetecible por los animales.

• En algunas zonas ha superado en un 25% de crecimiento a pastos; como el King Gras, Taiwán Morado, elefante, etc.

#### <span id="page-20-1"></span>**1.6. CORREDOR SECO DE NICARAGUA**

Corredor Seco se le denomina a una región climatológica con alto riesgo de sequías. El llamado corredor seco de Nicaragua, en el que están 33 de los 153 municipios del país, son los que más sufren por el cambio climático y donde en los últimos 20 años

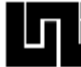

la temperatura aumentó en 0.10 grados Celsius, explicó Denis Meléndez, facilitador de la Mesa Nacional de Gestión de Riesgos.

El denominado corredor seco de Nicaragua lo comprenden los departamentos de León y Chinandega (Occidente), así como Estelí, Madriz, Boaco, Matagalpa y Nueva Segovia (Norte), donde el año pasado las autoridades se plantearon sembrar un millón de árboles.

En esa zona, el año pasado unos 3,000 niños sufrían de desnutrición luego de que los agricultores perdieran su cosecha y parte de su ganado a causa de la sequía, de acuerdo con el Gobierno, aunque el Programa Mundial de Alimentos descartó condiciones de hambruna.

El corredor seco es el punto más crítico de Nicaragua. El año pasado la sequía afectó a 108 de los 153 municipios nicaragüenses, dañando la producción de granos y matando a unas 2,500 reses, según cifras de los productores. SI Nicaragua no toma acciones para mitigar el cambio climático, podría sufrir mayores efectos para el 2020.

"El cambio climático nos está afectando día a día, siendo reflejado en sequías, inundaciones y hasta en los precios de los alimentos"

Nicaragua ha perdido entre un 50 y un 75 por ciento de su producción de granos básicos en la región del Corredor Seco a causa de la sequía, aseguró el presidente de la Unión de Productores Agropecuarios de Nicaragua (Upanic), Michael Healy, durante la inauguración del II Congreso Nacional Agropecuario.

Estas cifras son la primera valoración nacional que se tiene de las consecuencias de la sequía en el Corredor Seco, donde los promedios de lluvia han estado muy por debajo de la norma histórica como consecuencia del fenómeno de El Niño.

En el caso de la agricultura, sobre todo en el Corredor Seco debería implementarse una agricultura diferente a la actual, con cultivos resistentes a la sequía por periodos prolongados, en este sentido también se debería complementar la dieta de los pobladores de la zona con algunos cultivos propios de estos lugares y que son altamente ricos en nutrientes como la Chía y el Marango, ya que con poca agua se

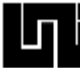

desarrollan. Algunas recomendaciones que pueden ser de suma utilidad en el sector ganadero, evitando de esta manera la muerte de las reses y por ende pérdidas económicas considerables son:

"Para evitar pérdidas en este sector se debería de implementar la compra y crianza de ganado criollo, que es más resistente a la sequía, y en el caso de las razas mejoradas deben incluir las reses como el Braman que son resientes al calor tomando en cuenta que provienen del trópico húmedo.

Aunque los pronósticos siguen siendo inciertos. La Administración Nacional Oceánica y Atmosférica de Estados Unidos, por sus siglas en inglés NOAA, estima una probabilidad del 95% de que "El Niño" se prolongue en el resto de 2015 e inicios de 2016. "Se debilitará gradualmente durante la primavera de 2016", expone el informe de septiembre.

Según la Organización Meteorológica Mundial, actualmente en el océano Pacífico tropical se está produciendo un episodio de "El Niño fuerte y maduro". "La intensidad máxima de este episodio de 'El Niño', que se prevé que se alcance entre octubre de 2015 y enero de 2016, podría hacer que se convirtiera en uno de los cuatro episodios más fuertes desde 1950" , afirman.

## <span id="page-22-0"></span>**1.6.1. Razas de vacas lecheras predominantes en la zona**

Constantemente los ganaderos nicaragüenses están buscando cómo mejorar la calidad productiva de su hato y en este sentido el ganado de doble propósito es el que tiene más demanda.

Es importante que los productores pecuarios estén renovando su ganado con el fin de "purificar" cada vez más la raza que están reproduciendo. Esto se hace normalmente con toros que tienen una ascendencia genéticamente comprobada.

Existen productores que buscan cómo mejorar los rendimientos productivos de leche y de carne y optan por "refrescar su ganado" (combinar genéticamente) con toros cuya descendencia sea un ganado de doble propósito (es decir que sirva tanto para la producción de leche como para la producción de carne).

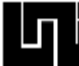

Ronald Blandón, técnico de la Comisión Nacional de Ganadería (CONAGAN), explicó que en Nicaragua un 82 por ciento de los productores pecuarios, se dedican a la crianza de ganado bovino de doble propósito.

Son muy pocas las fincas que están dedicadas a la producción de leche, probablemente sólo un tres por ciento del total nacional de productores pecuarios se dedica a esta actividad y un 15 por ciento del total se dedican a la compra de ganado de pura raza.

Blandón recomienda para los pequeños y medianos productores pecuarios, fomentar la crianza de ganado de doble propósito, porque con éste se puede aprovechar la venta del ternero a los siete meses de nacido y durante ese período también se puede vender la leche.

"Es recomendable que el intervalo entre cada parto en las vacas sea cada 90 días, lo que es difícil lograr en Nicaragua, puesto que en nuestro país el intervalo entre parto se viene dando cada 21 meses".

Una reducción del intervalo de parto de hasta seis meses puede provocar un aumento significativo en la producción de leche y carne.

Los intervalos entre cada parto en Nicaragua se alargan debido a factores como falta de nutrición en el animal, conjugado con la falta de sanidad del mismo, en algunos casos, explica Blandón.

La casta del animal es importante, para aquellos ganaderos que estén buscando un toro para "refrescar" su hato y que deseen obtener una descendencia de ganado de doble propósito, es recomendable adquirir un toro encastado (de raza pura) de acuerdo al encaste de las vacas que tenga en su finca.

Blandón dijo que a pesar que se les da esta recomendación a los ganaderos, cuando ellos necesitan mejorar su hato "siempre recurren a la compra de un toro de raza o encaste Brahman".

Esta no es una buena opción según los especialistas, porque el toro de encaste Brahman es más dado a dar descendencias fuertes y no descendencia lechera.

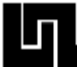

"Es ahí cuando el ganadero mira que el toro que compró no le sirve para el propósito deseado y cuando el productor se equivoca en el encaste del animal, automáticamente se tienen problemas de reducción de su productividad".

La reducción en la productividad lechera se va a dar debido a que el ganado Brahman no es un ganado lechero y al cruzarlo, lo que se va a obtener es un ganado fuerte y resistente, pero no lechero.

Lo recomendable es que los ganaderos interesados en incrementar su producción lechera, crucen su ganado con Cebú lechero.

En Nicaragua está la raza de ganado bovino Reyna, ésta es una raza criolla de ganado, la que podría ser una buena opción para mejorar la productividad lechera en el ganado.

Una de las recomendaciones que los especialistas siempre hacen a los ganaderos es que se debe de prestar las condiciones requeridas al ganado, cuando se haya adquirido una raza determinada, porque sólo así se podrán obtener los resultados deseados, ya sea en carne o en leche.

La raza criollas (Revista Enlace No. 66), es la más antigua que existen en América y en el mundo, Por las aptitudes que desarrollaron se multiplicó de manera asombrosa desde los glaciares patagónicos hasta el oeste norteamericano. La vaca criolla es de tamaño mediano (400-440 kg.), de conformación angulosa, su inserción de cola es alta y adelantada, lo que determine una mayor amplitud del canal de parto, La producción de leche hasta para alimentar satisfactoriamente a sus crías (4-6 litros diarios). Existe una variedad lechera con mayor producción. El peso del toro varía entre 600 y 800 kg. a la edad adulta, Su rusticidad y longevidad son otras de las ventajas que aporta la raza criolla. Por otro lado, debe destacarse su rendimiento carnicero, en las que también se ha comprobado que la calidad de la carne es excelente, por su sabor y terneza.

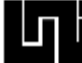

# **1.7. DISEÑO DEL SISTEMA DE RIEGO.**

<span id="page-25-0"></span>El riego por goteo, igualmente conocido bajo el nombre de «riego gota a gota», es un método de irrigación utilizado en las zonas áridas pues permite la utilización óptima de agua y abonos.

El agua aplicada por este método de riego se infiltra hacia las raíces de las plantas irrigando directamente la zona de influencia de las raíces a través de un sistema de tuberías y emisores (goteros), que incrementan la producción.

#### <span id="page-25-1"></span>**1.7.1. Ventajas y desventajas del Riego por Goteo.**

#### **Ventajas**

El riego por goteo es un medio eficaz y pertinente de aportar agua a la planta, ya sea en cultivos en línea (mayoría de los cultivos hortícolas o bajo invernadero, viñedos) o en plantas (árboles) aisladas (vergeles). Este sistema de riego presenta diversas ventajas desde los puntos de vista agronómicos, técnicos y económicos, derivados de un uso más eficiente del agua y de la mano de obra. Además, permite utilizar caudales pequeños de agua.

- Una importante reducción de la evaporación del suelo, lo que trae una reducción significativa de las necesidades de agua al hacer un uso más eficiente gracias a la localización de las pequeñas salidas de agua, donde las plantas más las necesitan. No se puede hablar de una reducción en lo que se refiere a la transpiración del cultivo, ya que la cantidad de agua transpirada (eficiencia de transpiración) es una característica fisiológica de la especie.
- La posibilidad de automatizar completamente el sistema de riego, con los consiguientes ahorros en mano de obra. El control de las dosis de aplicación es más fácil y completo.
- Se pueden utilizar aguas más salinas que en riego convencional, debido al mantenimiento de una humedad relativamente alta en la zona radical (bulbo húmedo).
- Una adaptación más fácil en terrenos rocosos o con fuertes pendientes.

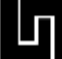

- Reduce la proliferación de malas hierbas en las zonas no regadas
- Permite el aporte controlado de nutrientes con el agua de riego sin perdidas por lixiviación con posibilidad de modificarlos en cualquier momento del cultivo. (fertiriego)
- Permite el uso de aguas residuales ya que evita que se dispersen gotas con posibles patógenos en el aire.

#### **Desventajas**

- ◆ Sus principales inconvenientes son:
- El costo elevado de la instalación. Se necesita una inversión elevada debida a la cantidad importante de emisores, tuberías, equipamientos especiales en el cabezal de riego y la casi necesidad de un sistema de control automatizado (electro-válvulas, programador). Sin embargo, el aumento relativo de coste con respecto a un sistema convencional no es prohibitivo.
- El alto riesgo de obturación ("clogging" en inglés) de los emisores, y el consiguiente efecto sobre la uniformidad del riego. Esto puede ser considerado como el principal problema en riego por goteo. Por ello en este sistema de riego es muy importante el sistema de filtración implantado, que dependerá de las características del agua utilizada. De hecho hay sistemas que funcionan con aguas residuales y aguas grises.
- La presencia de altas concentraciones de sales alrededor de las zonas regadas, debida a la acumulación preferencial en estas zonas de las sales. Esto puede constituir un inconveniente importante para la plantación siguiente, si las lluvias no son suficientes para lavar el suelo.
- Un inconveniente muy importante de este sistema tan particular, es el tapado de los orificios, por lo tanto no regarán como nosotros esperamos.

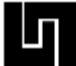

#### <span id="page-27-0"></span>**1.7.2. Unidades que componen el sistema del Riego por Goteo.**

#### **Fuente de Presión**

Puede ser una Bomba, o tal vez un estanque que se encuentre ubicado por lo menos 10 metros sobre el nivel del terreno a regar, o una red comunitaria de agua presurizada.

#### **Línea de Presión**

Constituido por una tubería de PVC, cuyo diámetro depende del tamaño de la parcela a la que se le aplicará este tipo de riego y que permite conducir las aguas desde los pozos existentes o desde la bomba hacia los cabezales, presurizando en su recorrido el agua al ganar presión hidrodinámica gracias a la topografía del lugar al tener pendiente a favor.

#### **Cabezal de Riego**

Constituido por accesorios de control y filtrado. Los cabezales constan básicamente de:

- Válvula compuerta
- Válvula de aire
- Filtro de anillos
- Arco de riego con válvula de bola.

#### **Porta regantes**

Tubería de PVC que permite conducir el agua hacia cada uno de los laterales donde se instalarán las cintas de goteo.

#### **Emisores**

Constituidos por las Cintas de Goteo, que permiten emitir caudales de aproximadamente 1 a 2 litros por hora por cada gotero (ubicados cada 20 cm, o más). Las cintas trabajan con presiones nominales de hasta 10 metros de columna de agua.

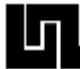

#### <span id="page-28-0"></span>**Determinación de la Eficiencia en campo del Riego por Goteo.**

#### **Eficiencia de aplicación**

 $Ea = \frac{Agua \text{ }almacenada \text{ }en \text{ }la \text{ }z$ ona radicular durante el riego Agua aportada por el riego

#### <span id="page-28-1"></span>**1.7.3. Calculo del coeficiente de uniformidad de caudales.**

Para el cálculo del coeficiente de uniformidad de caudales, se elegirá un número determinado de emisores distribuidos uniformemente dentro de la subunidad de riego representativa del conjunto de la instalación. En general, se recomienda seleccionar 16 emisores para calcular este coeficiente. Para ello se eligen los laterales más cercano y más lejano de la toma de la tubería terciaria y los dos intermedios. En cada lateral se seleccionan 4 emisores siguiendo el mismo criterio, es decir, el más cercano y el más lejano de la toma lateral y los dos intermedios (ver figura Nº 4 en anexos).

#### <span id="page-28-2"></span>**1.8. Calculo del coeficiente de uniformidad de presiones.**

Para concluir el estudio de la subunidad, se calcula el coeficiente de uniformidad de presiones (CUP), que determina la homogeneidad de la subunidad en cuanto a presiones de los emisores. Para determinar este coeficiente medimos las presiones en cada uno de los emisores siempre que sus características o formas de inserción en el lateral lo permitan (ver figura Nº 5 en anexos).

#### <span id="page-28-3"></span>**1.8.1. Procedimiento para la Evaluación del riego por Goteo en campo.**

#### **Equipos y accesorios necesarios para la evaluación.**

- $\checkmark$  Cintas de goteo
- $\checkmark$  Tuberías de PVC
- $\checkmark$  Cabezal de riego
- Cronometro

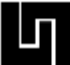

- $\checkmark$  Probeta graduada de 10 ml
- $\checkmark$  Manómetro de glicerina con tubo de pitot
- $\checkmark$  Hoja de campo.
- $\checkmark$  Laboratorio de cómputos.

# <span id="page-29-0"></span>**1.8.2. Actividades para la Evaluación del Sistema de Riego por Goteo en campo.**

- $\checkmark$  Calculo del coeficiente de uniformidad de caudales:
- Seleccionar el área de la práctica.
- Instalar el sistema de riego, utilizando cinta de riego por goteo.
- Una vez instalado el sistema de riego, accionar el equipo de bombeo y esperar un momento para que se estabilice el sistema.
- Seleccionar los laterales al inicio, 1/3, 2/3 y final de la subunidad de riego.
- Identificar los emisores en los laterales seleccionados, para realizar la medición de los caudales.
- Una vez identificados los emisores, con la probeta graduada medir el volumen de agua suministrado por los emisores que se hayan seleccionado en un tiempo determinado, entre 3 – 5 minutos para cada emisor.
- Anotar en la hoja de campo cada una de las lecturas de los emisores evaluados.
- Una vez conocido el caudal en cada uno de los emisores seleccionados, se calculara el coeficiente de uniformidad de caudales siguiendo los pasos que se indican a continuación:
	- a) Se calcula la media de los caudales de los emisores que representan la cuarta parte de más bajo caudal (q<sub>25%</sub>). En caso de seleccionar 16 emisores calcularíamos la media de los 4 de menor caudal.
	- b) Se calcula la media de los caudales medios en todos los emisores  $(q_m)$ .

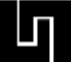

- c) Una vez se conocen la media de los caudales de los emisores que representan la cuarta parte de más bajo caudal y la media de todos los caudales medios ( $q_{25\%}$  y  $q_m$ ), se calcula el coeficiente de uniformidad.
- $\checkmark$  Calculo del coeficiente de uniformidad de presiones:
- En los laterales seleccionados para la prueba de uniformidad de caudales, se realizara la evaluación de la uniformidad de presiones.
- Al final de cada lateral, se colocara el manómetro introduciendo el tubo de pitot al interior de la cinta.
- Anotar en la hoja de campo la lectura del manómetro en PSI, en cada uno de los laterales seleccionados.
- Anotar el modelo de la cinta de goteo para investigar en catalogo el coeficiente de descarga.
- Una vez conocida la presión en cada uno de los laterales seleccionados, se calculara el coeficiente de uniformidad de presiones siguiendo los pasos que se indican a continuación:
	- a) Se calcula la media de las presiones de los laterales que representan la cuarta parte de más baja presión ( $p_{25\%}$ ).
	- b) Se calcula la media de las presiones medias en todos los laterales  $(p_m)$ .
	- c) Una vez se conocen la media de las presiones de los laterales que representan la cuarta parte de más baja presión y la media de todas las presiones (p<sub>25%</sub> y p<sub>m</sub>), se calcula el coeficiente de uniformidad debido a presiones.

## <span id="page-30-0"></span>**1.8.3. Parámetros para la Evaluación del sistema de riego.**

**Cálculo del coeficiente de uniformidad de caudales:**

$$
CUC=100*\frac{q_{25\%}}{q_m}
$$

Dónde:

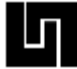

CUC = Coeficiente de uniformidad de caudales en %.

 $q_{25\%}$  = Cuarta parte de más bajo caudal (lph).

 $q_m$  = Media de los caudales medidos (lph).

$$
q_{25\%} = \frac{cuarta\ parte\ de\ emisores\ de\ menor\ caudal}{4}
$$

$$
q_m = \frac{caudales\ medios\ en\ todos\ los\ emisores}{4}
$$

 $\boldsymbol{n}$ 

**Cálculo del coeficiente de uniformidad de presiones:**

$$
CUP=100*\left[\frac{P_{25\%}}{P_m}\right]^x
$$

Dónde:

CUP = Coeficiente de uniformidad de presiones en %.

 $P_{25\%}$  = Medida de la cuarta parte de menor presión (psi).

 $P_m$  = Presión media en todos los emisores (psi).

x = Coeficiente de descarga (dado por el fabricante).

$$
P_{25\%} = \frac{cuarta\ parte\ de\ mas\ baja\ presión}{4}
$$

$$
P_m = \frac{media\ de\ todas\ las\ presiones}{n}
$$

En esta fórmula, "x" es el coeficiente de descarga y se trata de una característica del emisor que el fabricante tiene que facilitar. El coeficiente de descarga es muy bajo (menor de 0.5) para los emisores cuyo caudal se ve muy afectado por las variaciones de presión, y más alto (mayor de 0.5) a medida que los cambios de presión influyen menos en el caudal que suministran.

El coeficiente de uniformidad debido a presiones no es necesario para el cálculo de la uniformidad de la instalación. Sin embargo, es conveniente conocerlo para detectar las posibles diferencias de presiones que se puedan producir a lo largo de la

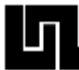

red de riego y así poder solucionarlas mediante la instalación, por ejemplo, de un regulador de presiones. En todo caso, esta determinación es imprescindible en la evaluación que debe realizarse a la recepción de la obra para verificar que las dimensiones tanto de la red como de los elementos de regulación son las correctas.

# **Interpretación del coeficiente de uniformidad (CU):**

90% - más Uniformidad Excelente 80% - 90% Uniformidad Buena 70% - 80% Uniformidad Regular Menos de 70% Uniformidad Inaceptable

# <span id="page-32-0"></span>**1.9. TEORIA DEL DISEÑO EXPERIMENTAL**

#### <span id="page-32-1"></span>**1.9.1. Método del cuadrado latino**

Este método elimina gran parte de la heterogeneidad debida al suelo, repartiendo las pruebas en dos series de cintas, las de las segundas perpendiculares a la primera.

En la práctica, se trata de comparar un cierto número de variedades o tratamientos: el cuadro  $n^2$  casillas es apropiado a la comparación global de n tratamientos mediante el dispositivo siguiente que constituyen en si el "cuadro latino" los n tratamientos son repartidos a razón de 1 por línea y por columna, siendo esta repartición estrictamente al azar.

La interpretación de resultado y el cálculo se obtienen del análisis de la varianza. La varianza total puede ser descompuestas en:

- Varianza entre las líneas,
- Varianza entre las columnas,
- Varianza entre los tratamientos,
- Varianza residual (error experimental).

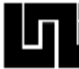

En el dispositivo experimental la superficie utilizada para el experimento puede no constituir un auténtico cuadro, siempre que se parezca a un rectángulo no lejano de su forma cuadrada.

Se divide en N cintas en cada una de las dos direcciones perpendiculares dando n  $2$ dando parcelas relativamente cuadradas. Las n parcelas a las cuales se aplica el mismo tratamiento son repartidas al azar, pero de modo que el tratamiento figure una sola vez en cada línea, y una sola vez en cada columna; así, cada línea contiene los n tratamientos lo mismo para cada columna. Se buscara al máximo una similitud de las condiciones culturales en todas las superficies del cuadro.

El dispositivo en cuadro latino conviene para la comparación de 4 a 8 tratamiento o variedades la eliminación de las variaciones controladas de fertilidad permite una reducción muy grande del error y logra una muy buena precisión, del orden del 2% de la media en los casos más favorables. Por el contrario el método es poco apropiado para un número elevado de tratamientos, pues impone un marco rígido que comporta tantas repeticiones como tratamientos distintos, de modo que el número de parcela se eleva rápidamente y hace más difícil la ejecución material. El estudio de 15 variedades exigirá 225 parcelas, cuando cuatro repeticiones en cuatro bloques necesitan solamente 60.

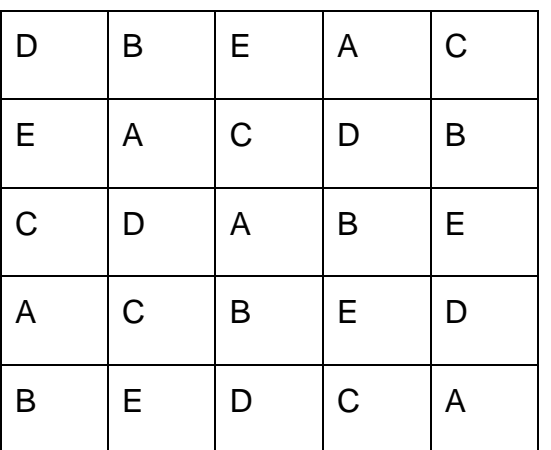

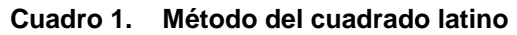

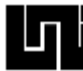

El modelo se aproxima al de los bloques, pero la variación "bloque" es descompuesta en dos variaciones debidas a la n líneas y n columnas.

**\_\_\_\_\_\_\_\_\_\_\_\_\_\_\_\_\_\_\_\_\_\_\_\_\_\_\_\_\_\_\_\_\_\_\_\_\_\_\_\_\_\_\_\_\_\_\_\_\_\_\_\_\_\_\_\_\_\_\_\_\_\_\_\_\_\_\_\_\_\_\_\_\_\_\_\_\_\_\_\_\_\_\_\_\_\_\_\_\_\_\_\_\_\_\_\_\_\_\_\_\_\_\_\_\_\_\_\_\_\_\_\_\_\_\_\_\_\_\_\_**

#### <span id="page-34-0"></span>**1.9.2. Tipos de Diseño Cuadrado Latino**

- Rectángulo latino. El número de columnas es menor que el número de filas y tratamientos.
- Diseño cuadrado latino incompleto (Cuadrado de Youden). Cuando el número de columnas no es igual al número de filas. Se puede decir que el cuadrado de Youden siempre es un cuadrado latino con al menos una columna (o renglón o diagonal) faltante, pero no siempre es cierto que un cuadrado latino con más de una columna (o renglón o diagonal) faltante es un cuadrado de Youden. En general un cuadrado de Youden es un diseño balanceado por bloques incompletos, simétrico.
- Diseño Cross-Over.

#### <span id="page-34-1"></span>**1.9.3. Interacciones**

La experiencia en bloques o cuadrados latinos lleva a conclusiones válidas para el área limitada en una estación experimental y para las condiciones climáticas peculiares del año; en la practica la selección de una variedad o de un tratamiento se justifica solamente si se establece su superioridad en una extensa zona de cultivo y a lo largo de varios años sucesivos. Será, pues, necesario repartir las parcelas en varios campos de experimentos topográficamente disperso de modo que permitan representar el promedio de los caracteres geológicos de la zona interesada y de repetirlo cuantos años fuesen necesarios para evaluar la influencia del clima. Si la clasificación de los tratamientos queda en esta serie de prueba la interpretación será fácil y dará una buena garantía a las conclusiones: la abundancia de las repeticiones incrementa la precisión de los promedios y hace que pequeñas diferencias aparezcan como significativas.

Sino es así, la comparación de promedios generales permite escoger diferencias geológicas entre estaciones, y climáticas entre años. Sin embargo, importa definir en

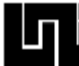

qué medida estas diferencias afectan al rendimiento de las cosechas. Será conveniente entonces verificar si existe una interacción en los distintos factores de variaciones: cuido y variedad, y estación y variedad, y aun años, estaciones y variedades.

Así como los medios de tratamiento, las interacciones han de ser sometidas a pruebas de significación. La interpretación de las interacciones hace intervenir el análisis de la varianza total, que se descompone en varianza de vida a la interacción de todas las causas simultáneamente estimadas y por terminar, en varianza de vida al error experimental.

## <span id="page-35-0"></span>**1.10. ANALISIS BROMATOLOGICO**

Los análisis bromatológicos son la evaluación química de la materia que compone a los nutrientes, pues etimológicamente se puede definir a la Bromatología como Broma, 'alimento', y logos, 'tratado o estudio', es decir, que la Bromatología es la ciencia que estudia los alimentos, sus características, valor nutricional y adulteraciones.

En un mercado globalizado, la importancia de conocer la composición química de los alimentos radica en el precio de estos, pues los fabricantes venden y los productores pagan de acuerdo a la cantidad de proteína cruda (PC), grasa, minerales, etc.

Así, el conocimiento de esta composición química de los alimentos permite su utilización de forma racional, con lo que se pueden evitar deficiencias o excesos de nutrimentos.

#### <span id="page-35-1"></span>**1.10.1. Nutrientes y determinaciones de los análisis bromatológicos**

Nutriente – Determinación

Agua humedad – Materia Seca (Ms)

Carbohidratos estructurales – Fibra Cruda (FC)

Carbohidratos solubles – Extracto Libre De Nitrógeno (ELN)
### Lípidos – Grasa Cruda

Proteínas – Proteína Cruda (PC)

Minerales – Cenizas

Vitaminas – No hay determinación

#### **1.10.2. Muestreo de forrajes**

La muestra para análisis bromatológicos debe tomarse simulando como la vaca recoge el pasto en el potrero, se hace utilizando la mano y jalando hacia arriba, arrancando la porción superior del manojo de pasto entre la mano, en el caso de forrajes muy duros, como el pasto Estrella "Africana, es mejor tomar el manojo de tallos y hojas y cortar con un objeto cortante. En el caso de forraje picado como el maralfalfa o de otro tipo de sub producto o vegetación, lo adecuado es sacar una muestra representativa de lo que los animales van a comer. se debe colocar el material en una bolsa plástica, preferiblemente como mínimo 500 gramos del forraje, y se debe cerrar de una manera que evite la salida o entrada de sustancias que afecten la composición química del forraje. Si la muestra no se va a llevar al laboratorio, de inmediato, se debe colocar en un refrigerador a 4°C máximo tres días. Es importante que la muestra este bien rotulada, con información que le sea necesaria y que evite la confusión con otras muestras tomadas en ese momento.

### **1.10.3. Determinación de Fibra Detergente Neutro**

El m\*todo está basado en la solubilidad de un agente tenso activo, por medio de una disolución neutra de sulfato lauril sódico. Con este método se obtiene una porción soluble que consiste en:

- carbohidratos solubles, pectinas incluidas.
- mayoría de proteínas
- Lípidos.

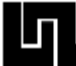

### - Sustancias minerales solubles.

El residuo es compuesto por los componentes fibrosos de las c\*lulas de la planta, hemicelulosa, celulosa, lignina, de sustancias minerales insolubles y algunas proteínas de las paredes de la célula.

### Determinación de Fibra Detergente Acido

El método está basado en la solubilidad de un agente tensio activo, por medio de una solución ácida. Con este método se obtiene una porción soluble que consiste en:

- Hemicelulosa
- Proteínas.
- Lípidos.
- Sustancias minerales solubles.

El residuo fibroso está compuesto por celulosa, lignina y por las sustancias minerales insolubles en un ambiente ácido, esto se define como FDA. La diferencia en FDN fibra detergente neutra y FDA fibra detergente ácida generalmente está determinado por la Hemicelulosa.

### **1.10.4. Ensayos De Laboratorio Para La Calidad De La Leche**

Según el reglamento sanitario de los alimentos "leche, sin otra denominación, es el producto íntegro y fresco de la ordeña completa e ininterrumpida de la vaca, bien alimentada y en reposo, exenta de calostro".

Para el control de calidad en leche existen 6 normas chilenas que establecen diferentes análisis y métodos, para la determinación de la calidad. Además de un examen organoléptico, el cual se debe realizar en la recepción de la leche en la planta. Este examen es visual, sirve para detectar aspecto, color, olor y presencia de materias extrañas y contaminantes tales como pasto, guano, pelos lo que indican una ordeña descuidada y antihigiénica. Este examen consiste en colocar tubos de ensayo muestras de leche, las cuales se llevan a una centrífuga y se hacen girar a

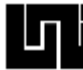

alta velocidad con la finalidad de que el pus u otras impurezas se puedan visualizar en el fondo del tubo.

Norma Chilena 1744 of 98

Leche Cruda - Ensayo de Termoestabilidad

Prueba del Alcohol

Esta norma permite detectar de forma rápida y cualitativamente la Termoestabilidad de una leche cruda, por medio de la prueba del alcohol

Principio: El alcohol que se agrega a la leche provoca la precipitación de las micelas presentes en ésta, cuando es afectada la Termoestabilidad.

Se debe agregar volúmenes iguales de leche y alcohol en un tubo de ensayo y luego agitar, observar.

Se considerará positiva la prueba si se observan partículas coaguladas de caseína (cuajada) en el tubo dosificador o en la pared del tubo de ensayo, por lo que la leche no podrá ser aceptada.

Norma Chilena 1671 of 79

Leche y Productos Lácteos - Determinación del pH

Esta norma establece un método para determinar pH en leche cruda (NCh1011/1) y productos lácteos elaborados (NCh1011/2). El método establecido para la determinación del pH corresponde a un método potenciométrico.

Principio: La determinación del pH consiste en una medición con un potenciómetro de la diferencia del voltaje de dos electrodos sumergidos en la muestra de leche.

La temperatura de la muestra a medir el pH debe ser de 25ºc con una tolerancia de más menos 3ºc para obtener resultados más confiables.

En leche cruda se considera aceptable un pH que se encuentre entre 6,6 y 6,8

Para otros productos lácteos se considera un pH particular, determinado por la norma de cada producto.

Norma Chilena 1739

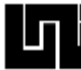

Leche - Determinación de la Acidez

### Método Rápido del Licor de Recepción

Esta norma establece un método rápido, para determinar la acidez en la leche cruda, el cual se llama método del licor de recepción y se realiza en la recepción de la leche cruda en la planta.

La determinación de la acidez se realiza mediante la observación del color, al mezclar volúmenes iguales de leche y una solución alcalina, que contiene un indicador incorporado (fenolftaleína).

Se deben mezclar volúmenes iguales de leche y licor de recepción en un tubo de ensayo o dosificador. Agitar y observar color.

Si la mezcla mantiene el color rosado, la acidez de la leche es menor que el grado de acidez límite de recepción.

Si la mezcla se decolora, la leche presenta una acidez superior al grado de acidez límite de recepción.

Norma Chilena 1745

Leche Cruda - Prueba de Reducción de Azul de Metileno

Esta norma establece un método práctico para determinar indirectamente el contenido microbiano en leche cruda, el cual se llama método de reducción de azul de metileno.

La prueba consiste en teñir la leche con el colorante azul de metileno. Si la leche contiene alto contenido microbiano, se decolorará rápidamente, retomando su color blanco. Al contrario si existen pocos microorganismos el color azul se pierde lentamente.

Esta prueba debe realizarse dentro de un lapso no mayor de 4 horas desde la toma de la muestra. Si se toman muestras en un predio agrícola no debe exceder las 8 horas. En ambos casos las muestras deben mantenerse hasta el inicio de la prueba en un baño de agua, a una temperatura entre 0-5ºc.

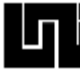

Se deben agregar asépticamente 10ml de leche cruda en 2 tubos de ensayo. Agregar 1ml de solución de azul de metileno, tapar, agitar y llevar a incubadora a 36ºc más menos 1ºc por 10 min. Pasado este tiempo invertir los tubos, para favorecer la mezcla. Registrar este momento como inicio de la incubación.

Se debe verificar el color a los 60 min. De iniciado el tiempo de incubación. Si ha perdido color, registrar el TRAM a los 60 min.

Verificar por segunda vez a las 3 horas de iniciada la incubación. Si las muestras pierden el color registrar el TRAM menor que 3 horas.

Continuar registrando los resultados hasta la 5 hora desde el inicio de la incubación.

Norma Chilena 1738 of 98

Leche - Determinación de la Acidez Titulable

Esta norma establece el método para determinar la acidez titulable en la leche. Se aplica a leche cruda, leche pasteurizada, esterilizada, crema y productos lácteos fluidos, sean o no fermentados.

La acidez titulable corresponde al número de mililitros (ml) de solución 0,1N de NaOH, necesarios para neutralizar 100ml de muestra. El grado de acidez corresponde a la suma de todas las sustancias de reacción ácida contenidas en la leche.

Principio: Un volumen conocido de muestra (leche) se titula con una solución alcalina de concentración conocida y con la ayuda de un indicador, el cual indica el punto final de la titulación.

Se deben pipetear 10ml de muestra (leche) en un matraz, agregar 0,5ml de fenolftaleína y titular con NaOH hasta el primer viraje del indicador (color rosa pálido). Registrar volumen de NaOH.

Después se debe calcular la acidez titulable:

$$
A = \underline{V} * 100
$$

VM

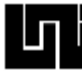

Dónde:

A = acidez titulable, expresada como grados de acidez (mililitros de NaOH 0,1N por 100ml de muestra)

V = volumen de NaOH 0,1N gastado en la titulación en ml.

VM = volumen de muestra en ml.

El Reglamento Sanitario establece que la acidez de la leche debe oscilar entre 12 a 21 ml de NaOH 0,1N /100ml de leche.

Norma Chilena 1672

Leche - Determinación de la Densidad

Esta norma establece el método de referencia para la determinación de la densidad de la leche, el cual corresponde al Lactodensímetro, que es la medición de la densidad con un densímetro apropiado para la leche. Se aplica a leche cruda, leche pasteurizada, leche UHT y leche esterilizada.

El Lactodensímetro está graduado entre 1,015 y 1,040g/ml a 20ºc. En el caso que el instrumento esté graduado a otra temperatura, debe realizarse una conversión a 20ºc mediante la siguiente fórmula:

 $!20 = 1t + 0,0002(t - 20)$ 

Dónde:

 $!20$  = densidad a 20 $^{\circ}$ c en g/ml

!t = densidad a temperatura del ensayo

 $t =$  temperatura del ensayo, en <sup>o</sup>C

Para la determinación de la densidad, se debe entibiar la muestra (leche) en una botella en baño de agua, hasta alcanzar una temperatura entre 40-45ºc, manteniéndola durante 5 min., mezclar, enfriar hasta que la muestra alcance 20ºc más menos 1ºc, vaciar la muestra a una probeta, manteniendo ésta en forma inclinada para evitar formación de espuma. Introducir el lactodensímetro y una vez en

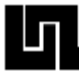

reposo registrar la lectura. El Reglamento Sanitario establece que la densidad de la leche debe oscilar entre 1,028 y 1,034g/ml a 20ºc.

**\_\_\_\_\_\_\_\_\_\_\_\_\_\_\_\_\_\_\_\_\_\_\_\_\_\_\_\_\_\_\_\_\_\_\_\_\_\_\_\_\_\_\_\_\_\_\_\_\_\_\_\_\_\_\_\_\_\_\_\_\_\_\_\_\_\_\_\_\_\_\_\_\_\_\_\_\_\_\_\_\_\_\_\_\_\_\_\_\_\_\_\_\_\_\_\_\_\_\_\_\_\_\_\_\_\_\_\_\_\_\_\_\_\_\_\_\_\_\_\_**

### **1.10.5. Composición de los Productos**

La leche animal está compuesta principalmente de agua (80 a 90 %), también contiene proteínas (caseína, alfa-lactoalbúmina y beta-lactoglobulina), lactosa, minerales, vitaminas (hidrosolubles y liposolubles), sustancias que están en suspensión o disueltas. El contenido de grasa en la leche marca la diferencia entre una leche líquida entera y una descremada.

La muestra nº 3 correspondía a una leche entera liquida, la cual tenía un mayor contenido de materia grasa estandarizada al 3%. Mientras que la muestra nº 4 correspondía a una leche con bajo contenido de materia grasa que no debe superar el 1%

### Composición de la Leche

- Contiene alrededor de 87% de [agua.](http://www.monografias.com/trabajos14/problemadelagua/problemadelagua.shtml)
- Un 3,5% de grasas finamente subdivididas -gotitas de 1 a 10 micrones de diámetro - confiere opacidad. Cuando la leche queda en reposo por largo [tiempo,](http://www.monografias.com/trabajos6/meti/meti.shtml) parte de la grasa se acumula en la superficie constituyendo la nata.
- Casi el 4% corresponde a los prótidos (sustancias orgánicas nitrogenadas) entre los que predomina la caseína. Menos importantes son la lacto-albúmina (albúmina de la leche) y la lacto-globulina. Cuando la leche se acidifica, se "corta": los prótidos coagulan dando grumos semisólidos.
- Un 4,5% de lactosa [\(azúcar](http://www.monografias.com/trabajos15/cana-azucar/cana-azucar.shtml) de leche), disuelta en [agua,](http://www.monografias.com/trabajos14/problemadelagua/problemadelagua.shtml) comunica el sabor dulce.
- Son escasas las sales Inorgánicas: 0,5%.

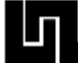

### **1.10.6. Medición del contenido de Materia Grasa de la leche**

### **Determinación de grasa**

El contenido de grasa en la leche puede variar de menos de 3 % a más de 6 %, dependiendo de la raza, la alimentación, etc. Esta se encuentra emulsificada en forma de glóbulos grasos de un tamaño de 0,1 a 6 micras. Los glóbulos se encuentran rodeados de una membrana de fosfolípidos y proteínas que le imparten estabilidad y evitan su coalescencia. La estabilidad de la emulsión se rompe con el batido, la congelación o la acción de agentes químicos (ácidos, detergentes, etc.), y es aumentada por la homogeneización que reduce el tamaño de los glóbulos a 2 micras o menos de diámetro. En Venezuela se ha reportado un promedio de 4,1 % de grasa para la leche producida en el Estado Zulia. Las Normas COVENIN 0903-93 y 0798:1994 exigen un mínimo de 3,2 % para las leches cruda y pasteurizada. La determinación del contenido graso es de gran importancia ya que este parámetro influye en el precio a pagar por litro de leche.

Permite determinar si una muestra de leche cumple con los valores legales establecidos. Es necesario conocer su valor para estandarizar la leche a los parámetros requeridos para la elaboración de derivados. Para tener valores de referencia para la selección genética de los rebaños. Los métodos utilizados para la determinación de grasa en leche y derivados pueden clasificarse dentro de tres grupos:

#### 1. Métodos Volumétricos

Que utilizan agentes químicos (ácido sulfúrico, detergentes), para lograr la ruptura de la emulsión, la separación de la grasa y medir consecutivamente la grasa separada en botellas especiales. A este grupo pertenecen los métodos de Babcock (Herreid 1942), de Gerber (Gerber-Schneider) y aquellos que emplean detergentes tales como la técnica Tesa.

#### 2. Métodos Gravimétricos:

Aquellos que utilizan solventes orgánicos para extraerla grasa, que luego de la evaporación de estos, se determina mediante pesada del extracto graso seco. En

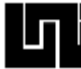

este grupo se encuentra el método de Roesse-Gottlied y sus diversas modificaciones entre las cuales se encuentra la de Mojonnier(Mojonnier, Bros 1925).

3. Métodos Instrumentales

Fundamentados en la determinación de una determinada propiedad de la leche proporcional en algún sentido a su contenido de grasa. Por ejemplo la medición de la turbidez en condiciones controladas en instrumentos como el Milkotester, el Lactronic, etc.

### **1.11. PROGRAMAS UTILIZADOS**

### **1.11.1. InfoStat**

InfoStat es un software para análisis estadístico desarrollado por un equipo conformado por profesionales de la Estadística con sede en la Universidad Nacional de Córdoba - Facultad de Ciencias Agropecuarias. InfoStat, como proyecto de investigación y desarrollo representa una síntesis de la experiencia acumulada desde 1982 en la Unidad de Procesamiento Electrónico de Datos y en las Cátedras de Estadística y de Diseño de Experimentos de la Facultad. Esa experiencia ha sido enriquecida por la tarea docente de grado y postgrado, la consultoría estadística, la formación de recursos humanos en estadística aplicada y el desarrollo de proyectos de investigación propios y otros en colaboración con los de otros grupos e instituciones.

La primera versión de InfoStat se liberó en 1998. Hoy, nos enorgullece el nivel de aceptación que la herramienta tiene en el ámbito de la docencia universitaria, la investigación científica y tecnológica y el sector privado.

En 2008 se ha vinculado a InfoStat con el ambiente de programación R permitiendo expandir las potencialidades para el ajuste de modelos estadísticos contemporáneos de alto requerimiento computacional como los modelos mixtos y brindar al usuario la posibilidad de utilizar scripts de R sin abandonar el ambiente de trabajo de InfoStat para sus posibilidades y productividad.

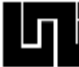

Este programa estadístico desarrollado en el ambiente Windows que ofrece una interfaz avanzada para el manejo de datos basada en el difundido concepto de planilla electrónica. Permite importar y exportar bases de datos en formato texto, Excel y Epiinfo. Posee rápido acceso a herramientas para el manejo de datos como por ejemplo utilizar fórmulas, aplicar transformaciones, ordenar, categorizar variables, generar variables aleatorias mediante el uso de la simulación, concatenar tablas, seleccionar registros activos, etc. Las capacidades de copia y pegado permiten trasladar fácilmente tablas, resultados y gráficos a otras aplicaciones Windows.

La documentación, manual del usuario, incluye todos los procedimientos disponibles en el programa y contiene ejemplos ilustrativos mostrando cómo se obtienen los resultados y sugerencias sobre la interpretación de los mismos. Los datos usados en los ejemplos son incluidos con la distribución de InfoStat.

El usuario dispone de una versión electrónica del manual y de ayuda en línea. InfoStat se caracteriza por su simplicidad y al mismo tiempo su potencia como herramienta de cálculo estadístico.

El origen universitario de esta aplicación le ha imprimido un estilo especial como herramienta didáctica lo que lo hace especialmente útil para el desarrollo de cursos de grado y posgrado. La liberación de InfoStat estudiantil lo convierte en un excelente aliado de docentes y alumnos quienes pueden organizar sus actividades de enseñanza-aprendizaje en un marco de libertad y legalidad.

### **1.11.2. Static**

Es un software que no se tiene mucho conocimiento acerca de él fue elaborado por estudiantes de la carrera de ingeniería en sistemas de la Universidad Nacional de Nicaragua (UNAN-MANAGUA) en 1998 creado para calcular datos perdidos por medio de un análisis de promedios. Se puede utilizar únicamente este programa en PC con Windows xp.

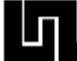

## **1.12. HIPÓTESIS**

Es una proposición que establece relaciones, entre los hechos; para otros es una posible solución al problema; otros más sustentan que la hipótesis no es más otra cosa que una relación entre las variables, y por último, hay quienes afirman que es un método de comprobación.

La hipótesis como proposición que establece relación entre los hechos: una hipótesis

es el establecimiento de un vínculo entre los hechos que el investigador va aclarando

en la medida en que pueda generar explicaciones lógicas del porqué se produce este

vínculo.

Tamayo (1989 – 75): afirma que:

"La hipótesis es una proposición que nos permite establecer relaciones entre los hechos. Su valor reside en la capacidad para establecer más relaciones entre los hechos y explicar el por qué se producen".

### **1.12.1. Clasificación de la Hipótesis**

La hipótesis puede adoptar diferentes y clasificarles de acuerdo a la convivencia de cada autor:

a. **Hipótesis general**: es cuando trata de responder de forma amplia a las dudas que el investigador tiene acerca de la relación que existe entre las variables.

b. **Hipótesis específica**: es específica aquella hipótesis que se deriva de la general, estas tratan de concretizar a la hipótesis general y hace explícitas las orientaciones concebidas para resolver la investigación.

c. **Hipótesis estadística**: la hipótesis estadística es aquella hipótesis que somete a prueba y expresa a las hipótesis operacionales en forma de ecuaciones matemáticas

d. Problema: se quiere determinar si el entrenamiento en técnicas de estudio mejora el rendimiento académico de los estudiantes de la UNELLEZ.

e. **Hipótesis específica**: los alumnos del subproyecto lenguaje y comunicación del I semestre, programa educación integral, entrenados en

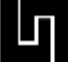

técnicas de estudio, obtendrán altas calificaciones al mejorar sus técnicas de aprendizajes.

f. **Hipótesis operacional**: el promedio de rendimiento de los alumnos del subproyecto lenguaje y comunicación, sometidos a entrenamientos en técnicas de estudio (grupo experimental), será mayor que el promedio de rendimiento de aquellos alumnos no sometidos al entrenamiento (grupo control).

a. **Hipótesis nula**: (X1) = (X2); no existe relación en los promedios obtenidos por los estudiantes entrenados en técnicas de estudio (X1) y los no entrenados (X2)

b. **Hipótesis alternativas**: X1 > X2; los alumnos sometidos a entrenamientos en técnicas de elaboración de resumen (X1) obtuvieron mejor promedio de rendimiento que aquellos alumnos que no recibieron ningún tipo de entrenamiento (X2).

**CAPÍTULO II: DISEÑO METODOLOGICO**

## **2.1. ANÁLISIS BIBLIOGRÁFICO**

En la primera etapa de esta investigación se analizaron todos los conceptos, fundamentos y teorías necesarias para llevar a cabo la experimentación.

Para ello se utilizaran teorías fundamentales de la estadística no descriptiva, diseños y modelos experimentales (cuadrado latino), desarrollo de mediciones en el campo y en el laboratorio, fundamentos e instalación de sistemas de riego, y de los materiales sujetos a investigación, sus cualidades fitosanitarias y de calidad de la leche, en este caso el pasto Maralfalfa (Pennisétum purpureum) análisis bromatológico. Todo el análisis bibliográfico citado, se presenta en el capítulo I del Marco teórico.

#### **Figura 1. Diseño experimental (cuadrado latino)**

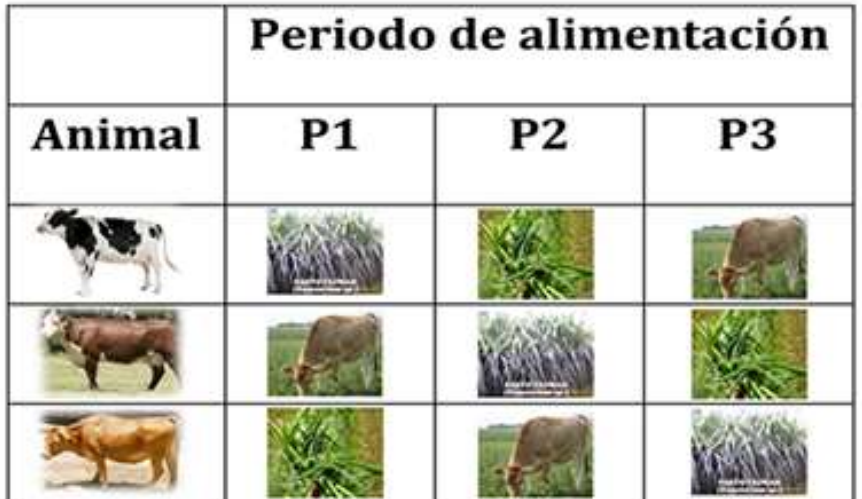

# DISEÑO EXPERIMENTAL

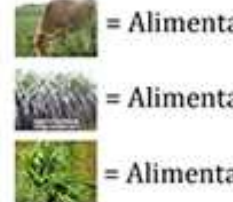

= Alimentación con pastoreo

= Alimentación con pasto Sorgo

= Alimentación con pasto Maralfalfa

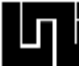

Para el presente ensayo se utilizó el diseño de Cuadrado Latino, que consiste en la selección de bloques completamente al azar. Para la prueba de significancia, se seleccionó el método de comparación estadístico de Tukey con el 5% de significancia.

Se utilizó el método del cuadro latino por factores económicos y porque es fácil de analizar y asimismo se controlan las fuentes de variación

### **2.2. SELECCIÓN DEL ÁREA DE ESTUDIO**

En las áreas agropecuarias del corredor seco de Nicaragua, durante la época de verano se registra el punto más crítico para el mantenimiento del ganado de los pequeños y medianos productores. Por esa razón, se consideró como solución la siembra del pasto Marafalfa (Pennisétum sp) por sus propiedades y características, como son:

- Su alto rendimiento en volumen de forraje.
- Su alto contenido de carbohidratos (azúcares) que lo hacen muy apetecible por los animales, sustituyendo a la melaza, bajando con ello los costos de producción.
- Su alto nivel de proteínas, aumentando la productividad en el ganado lechero y de desarrollo.
- •

### **2.3.1. Delimitación del área de estudio**

Se seleccionó un área de 400 $m^2$ , en cuya parcela se sembró a doble caña por surco tapando con una capa de suelo de 10 cm y a una distancia entre surco de 88 cm, según las características del lote. Para la experimentación de 3 tratamientos, 3 repeticiones y un factor principal, el pasto Marafalfa (Pennisétum sp).

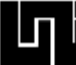

### **2.3.1. Localización de la investigación**

El ensayo se realizó en las instalaciones de la finca La Virgen que está ubicada en el kilómetro 103 carretera hacia El Rama, entre las coordenadas geográficas: 12°13´ y 41°37´ latitud norte y 85°38' y 52.94 longitud oeste; a una altura de 85 msnm, en el municipio de San Lorenzo, departamento de Boaco.

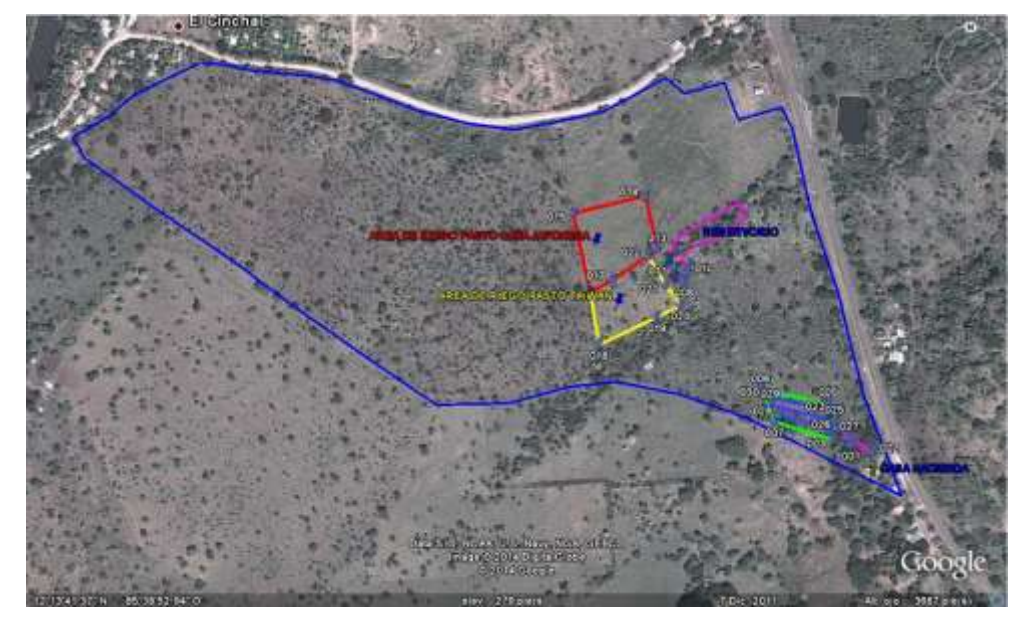

**Figura 2. Macrolocalización**

**Figura 3. Microlocalización**

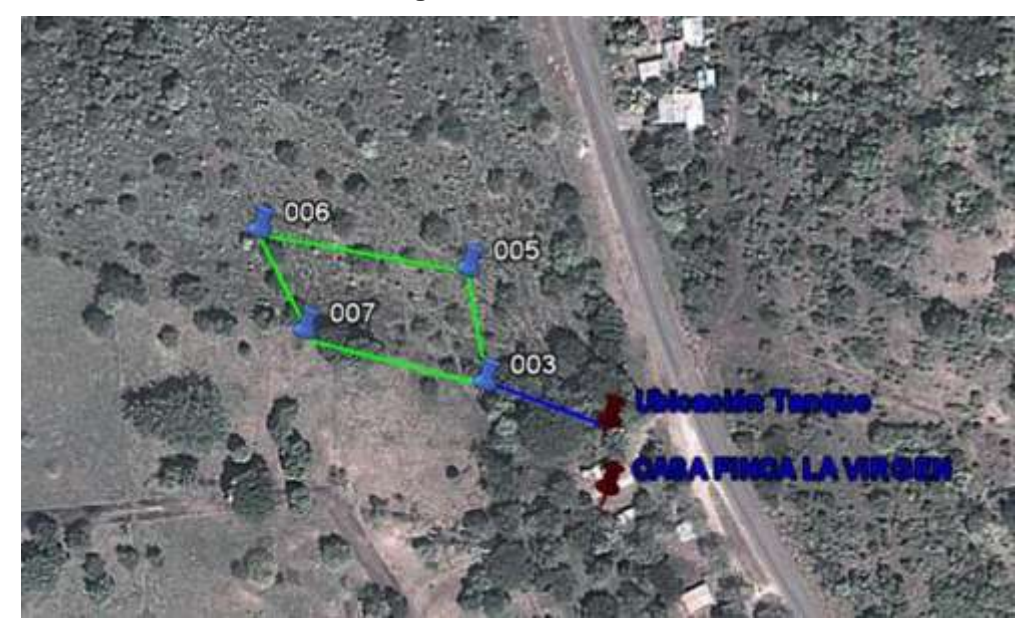

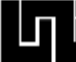

### **2.3.LABORES PRE-CULTURALES**

**Figura 4. Labores pre-culturales**

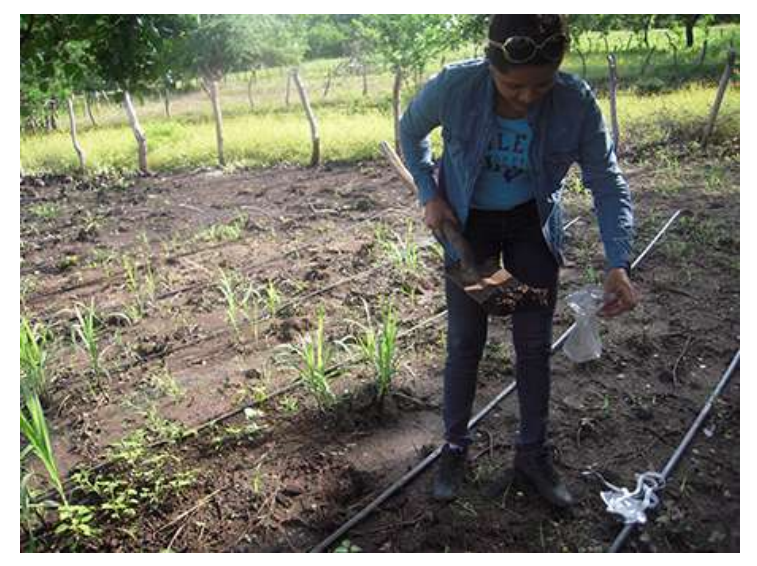

### **2.3.1. Muestreo del suelo**

En la realización del muestreo de suelo en el área de estudio se empleó el método de muestreo al azar. Se obtuvo 1Kg de muestra de suelo, y después de haber realizado el registro de las muestra se procedió a trasladarla a un laboratorio especializado.

### **Análisis físico de suelo**:

- 1. Textura
- 2. Densidad aparente
- 3. Densidad real
- 4. Capacidad de Campo
- 5. Punto de Marchitez Permanente
- 6. Porcentaje de Humedad.
- **Análisis químico de suelo:**
- 1. Sodio
- 2. Potasio
- 3. Calcio
- 4. Magnesio
- 5. Boro
- 6. Sulfato
- 7. Acidez intercambiable
- 8. Nitrato
- 9. Amonio
- 10.Capacidad de Intercambio de Cationes (CIC),
- 11.PH

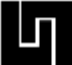

12.Materia Orgánica 13.Conductividad Eléctrica (CE)

14.Fósforo.

### **2.3.1. Preparación del terreno**

Se inició las labores de preparación del suelo que consistieron en; cortar los árboles y arbustos, limpiar la maleza, fumigar con herbicida y, posteriormente, se procedió arar el suelo, de forma tradicional (es decir, con una yunta de bueyes o tracción animal) a una profundidad de 8 cm y a una distancia entre surco de 80 cm.

### **2.4. DISEÑO DEL SISTEMA DE RIEGO**

Utilizando las teorías y fundamentos de la asignatura de Diseño de Sistemas de riego, se elaboraron los cálculos con los cuales se concluyó que el mejor sistema que se adaptaba al cultivo es de Goteo.

### **2.4.1. Diseño agronómico**

# **Los parámetros utilizados para el diseño agronómico fueron los siguientes:**

- ◆ Cálculo de la Norma neta del suelo
- Norma bruta del suelo
- Necesidades totales del cultivo
- Número de emisores
- Volumen del emisor
- $\bullet$  Intensidad de aplicación del emisor
- ◆ Tiempo de riego
- Cálculo de las necesidades totales del cultivo
- Determinación del número de emisores

Para la determinación del número de emisores se llevaron a cabo cálculos para saber cuánta superficie de suelo era lo que se debería mojar y cuanto era el volumen que debería erogar cada emisor.

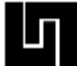

### **Frecuencia de riego**

La frecuencia de riego en el cultivo de pasto Marafalfa (Pennisétum sp) fue diaria, ya que demandaba para lograr germinar y completar el ciclo vegetativo, por las condiciones climáticas de la época de las afectaciones del fenómeno del niño.

### **Tiempo de riego**

Se realizaron los cálculos necesarios para conocer el tiempo de riego para suplir la demanda de agua requerida por el cultivo.

### **2.4.2. Diseño hidráulico**

### **Coeficiente de uniformidad**

Se realizó la prueba de coeficiente de uniformidad tomando un surco de cada parcela en estudio. Luego de haber seleccionado el surco, al final del mismo se hizo una calicata en el suelo de 20 cm para observar la forma del bulbo húmedo y determinar que tan bien se distribuía el agua en la superficie regada por los emisores. Eso fue una medida para observar la distribución del agua dentro de la zona radicular de la planta.

Los parámetros utilizados para el diseño hidráulico fueron los siguientes:

### **Diseño de tubería lateral**

- Caudal del lateral
- Perdida de carga unitaria y corregida
- Perdida de carga en el lateral
- Presión a la entrada del lateral
- Presión mínima en el lateral
- Diferencia de presión

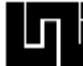

### **Diseño de tubería terciaria**

- Caudal de la terciaria
- Perdida de carga unitaria y corregida
- Perdida de carga en la terciaria
- Presión al inicio de la terciaria
- Presión mínima en la terciaria
- Diferencia de presión

En el diseño de las tuberías terciarias se utilizaron tuberías de un solo diámetro de PVC.

En el cálculo de la terciaria se igualo la presión inicial del lateral con la presión media de la terciaria y a partir de esa presión se calculó la Pmax y la Pmin (la diferencia de esos dos, debe de ser menor al tolerado por la terciaria).

### **Diseño de tubería conductora**

- Cálculo de pérdida unitaria
- Perdida de carga en la tubería conductora
- Presión en la entrada de la conductora

### **2.4.3. Diseño geométrico**

### **Disposición de las tuberías**

Uno de los principales cuidados que se tuvo en la operación del sistema de riego por goteo fue mantener la uniformidad de la aplicación del agua para obtener un crecimiento uniforme del cultivo.

Al momento del diseño e instalación del sistema de riego por goteo, para reducir los efectos de la diferencia de presión a lo largo del lateral y tuberías múltiples, se consideró la adecuada disposición en relación con la pendiente del terreno. Los siguientes criterios fueron utilizados en el trazo y colocación de las tuberías del sistema de riego por goteo.

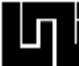

La red de distribución del agua se trazó cerca a los caminos y contorno de la parcela.

- Se buscó la mayor continuidad en el riego.
- El trazado geométrico de la red se ajustó a los límites del terreno.

# **2.4.4. Planificación para la instalación del sistema de riego por goteo**

1. Se realizó visita técnica a la Finca La Virgen propiedad de la Dra. Ana Darling González.

2. Posteriormente, se hizo un recorrido por áreas delimitadas y cercadas para la siembra del pasto.

3. Se inspecciono la fuente de abastecimiento de agua

4. Se realizó levantamiento perimetral del área con la ayuda de un sistema de localización satelital GPS

5. Se estableció como punto para colocar el tanque de almacenamiento de agua potable, el punto más alto de la propiedad.

6. Por último se preparó la lista inicial de materiales basándose en el diseño.

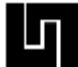

### **2.4.5. Materiales y herramientas utilizados para la instalación del**

#### **Sistema de riego por goteo.**

#### **Materiales**

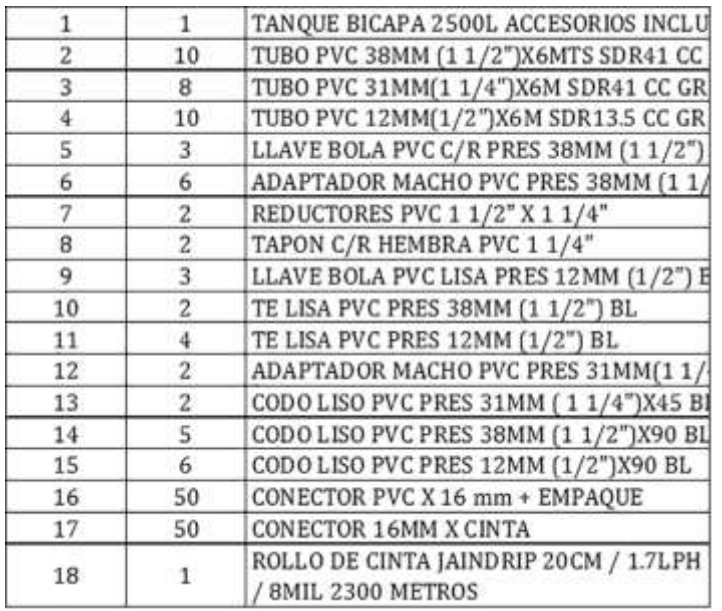

**Cuadro 2. Materiales y herramientas para riego por goteo**

#### **Herramientas:**

- 
- Palas Taladros
- 
- Brocas Sierras manuales
- 
- Limadoras Pegamento, etc.
- **2.4.6.** . Instalación del sistema de riego por goteo

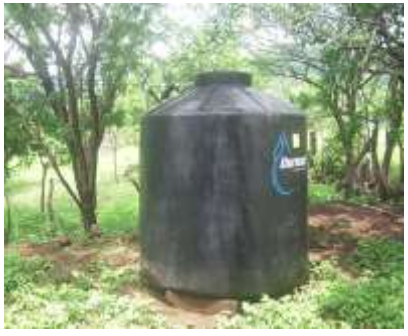

**A) Instalación del tanque**

- 1. Se construyó una plataforma de concreto de 20 cm de espesor y un diámetro de 2 metros.
- 2. Se colocó sobre la plataforma de concreto el tanque plástico para abastecimiento de agua, con una capacidad de 2500 litros.

**Figura 5. Abastecimiento de agua**

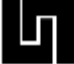

3. Se conectaron dos tuberías de PVC del servicio de agua potable de la localidad al tanque.

### **B) Trazo y excavación de zanjas**

Se perfilo la ruta de la tubería principal, los límites del terreno, los trazos de caminos internos del área de riego y, por último, se procedió a excavar las zanjas siguiendo las rutas ya mencionadas.

### **C) Ensamblaje de las tuberías**

La tubería principal y la tubería maestra fueron colocadas al lado respectivo de la zanjas. Se colocaron de forma vertical los tubos para que saliera la suciedad que le fue introducida, antes de que se ensamblaran las tuberías, al ensamblar las tuberías principal y maestra se realizó limpieza de las partes a unir; luego fue forzado hasta que llegó al fondo de la campana y se limpió parte del pegamento que se rebasó.

El pegamento fue utilizado de manera adecuada sin exceso en sentido longitudinal del tubo y de la pieza a unir. La tubería principal y maestra; fueron enterradas a una profundidad suficiente para que las labores culturales no las dañaran.

### **D) Pasos para la instalación de la cinta de goteo a la tubería maestra**

- 1. Se realizaron perforaciones a la tubería maestra.
- 2. Se colocaron los Grommet de neopreno en los orificios.
- 3. Se ensambló el conector de polietileno.
- 4. Se unió la cinta de goteo de polietileno al conector.

La cinta de goteo se colocó lo más cercano al surco, los orificios de salida del agua se ubicaron hacia arriba para evitar problemas de obstrucción y facilitar el lavado.

### **2.5. SIEMBRA DEL PASTO MARAFALFA (LABORES CULTURALES)**

Procedimiento para la siembra del pasto Maralfalfa (Pennisetum purpureum)

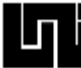

Una vez preparado los 400 m<sup>2</sup> de suelo con tracción animal el día 27 de Septiembre de 2014 se procedió a curar el suelo (fertilizar). Para luego realizar la siembre de 200 kg de semilla, Marafalfa (Pennisetum purpureum) sembrado acostados, doble caña y a chorrillo.

Después de la siembra se programaron las fechas aplicación de fertilizantes e insecticidas y las fechas de tomas de muestras para análisis bromatológicos del pasto y corte en el cual la planta alcanza la maduración requerida para servir como alimento para el ganado.

### **2.5.1. Monitoreo de crecimiento.**

### **Medición de las variables de desarrollo.**

Las variables de desarrollo fueron evaluadas a los 24 días, Se seleccionaron 8 plantas aleatoriamente en la parcela, con ayuda de una cinta métrica se midió desde la superficie del suelo hasta las hojas.

1. Planta 55 cm 5. Planta 30 cm 2. Planta 60 cm 6. Planta 68 cm 3. Planta 53 cm 7. Planta 70 cm 4. Planta 65 cm 8. Planta 68 cm

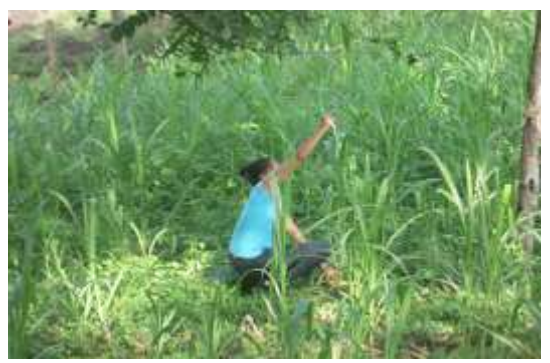

 **Figura 6. Monitoreo de crecimiento** 

### **2.5.2. Monitoreo de plagas, enfermedades y su respectivo control**

El primer monitoreo biológico se realizó en las primeras semanas de emergencia de la planta, se examinó las hojas siendo la primera plaga observada

**Mosca blanca de espiral (Aleurodicus dispersus, Russell)**

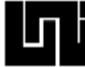

Sus afectaciones se producen fundamentalmente en las hojas y en las ramas más jóvenes.

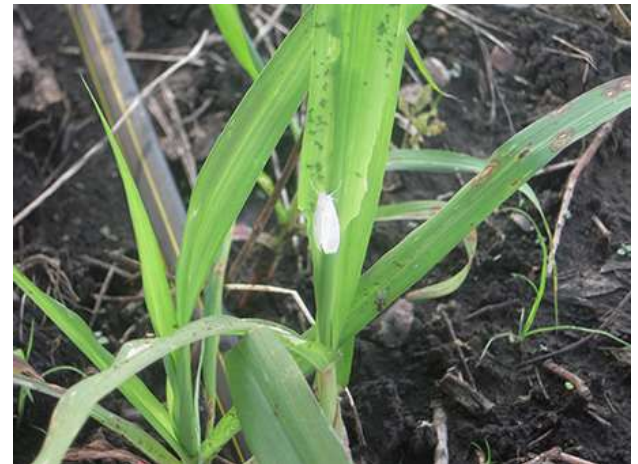

 **Figura 7. Mosca blanca de espiral (Aleurodicus dispersus, Russell)**

 **Gusano medidor (Mocis latipes)** Las plantaciones muestran sus hojas comidas irregularmente por los bordes y en ocasiones queda solamente el nervio central. En cañas ya grandes sus efectos no son significativos, pero los retoños o cañas nuevas pueden ser destruidos. .

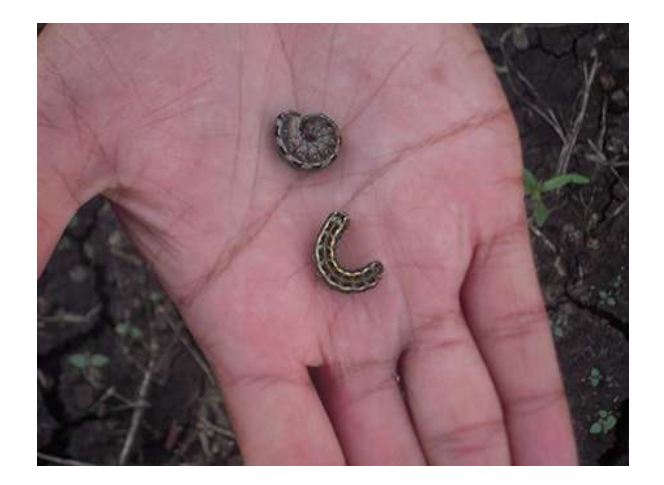

 **Figura 8. Gusano medidor (Mocis latipes)**

### **2.5.3. Control de plagas**

Se utilizó una bomba aspersora Matabi súper agro con capacidad de 20 lts de agua para asperjar los agroquímicos en el follaje del cultivo para controlar la

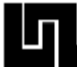

infestación de plagas y enfermedades, El día 25 de octubre de 2014. Los productos químicos que se utilizaron se describen a continuación.

- Rienda 21,2. (25cc por bombada)
- Sipermetrina, para controlar insectos. (30cc por bombada)

### **2.5.4. Fertilización**

Se aplicó como fertilizante:

- Abono natural (estiércol, ganado), día 4 de octubre de 2014
- Abono 151515, día 13 de octubre de 2014
- Bio Folian (Fertilizante) día 25 de octubre de 2014

### **2.6. SELECCIÓN DEL GANADO DE EXPERIMENTACION**

### **2.6.1. Planificación para la selección de los bovinos.**

Cabe destacar que antes de empezar a implementar la alimentación de las vacas con Marafalfa (Pennisetum sp), éstas eran alimentadas con concentrado de mantenimiento El Granjero, con 14% de proteínas. Además, eran desparasitadas con Vermeetin(1%) para paracitos internos / externos y, también con Albendazol(10%) antiparasitario.

También fueron vitaminadas con Vigoravit, que es un suplemento vitamínico ADBE inyectable. Otro compuesto vitamínico fue la combinación de Sales minerales con Pecutrin.

### **2.6.2. Características de los bovinos.**

Para obtener resultados eficaces se consideró evaluar las variables de cada bloque; es decir, las vacas que tuvieran características similares como son: la edad, el número de partos y la edad del ternero, la producción lechera y el peso de cada vaca.

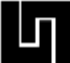

### **2.6.3. Selección de los bovinos**

Se seleccionó 3 bovinos, llamados (Noble, Carbolina, Tigra). El experimento se realizó utilizando un diseño basado en cuadrado latino, Se utilizó el método del cuadro latino por factores económicos y porque es fácil de analizar y asimismo se controlan las fuentes de variación. para realizar otro tipo de diseño experimental. Una vez que se realizó la selección de los bovinos, se procedió a calcular el peso vivo, a través del perímetro torácico abdominal y la longitud corporal.

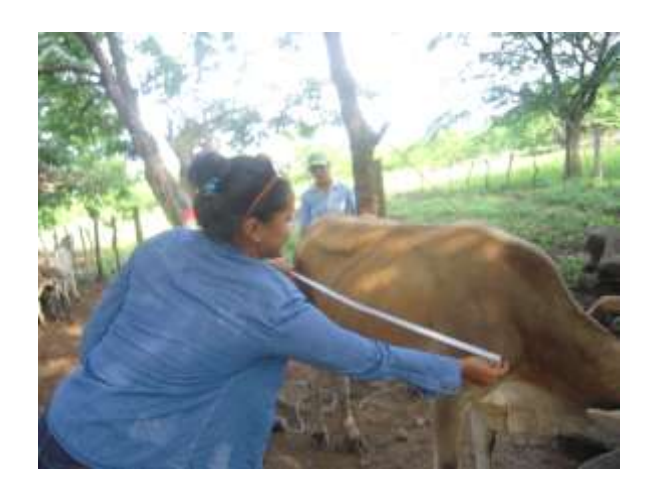

**Figura 9. Medición del perímetro toraxico**

### **2.7. MUESTRAS BROMATOLOGICAS**

### **2.7.1. Procedimiento para la toma de muestras bromatológicas**

Cuando el pasto alcanzo la fecha de corte, recolectamos aleatoriamente 1kg de pasto, el cual lo utilizamos como muestra para ser llevado el día 20 de Enero de 2015 al laboratorio de la Universidad Nacional Agraria, en la Facultad de Ciencia Animal, en donde se realizó el análisis correspondiente. Posteriormente, el 11 de Febrero de 2015, nos entregaron los resultados del análisis bromatológico.

### **Métodos**

El método que se utilizó en nuestra investigación es el método visual, laboratorio y de evaluación el cual indica estudiar los hechos o fenómenos bajo condiciones

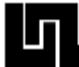

especiales; es decir que el investigador maneje a su criterio diversos factores o variables para establecer como resulta el hecho que se investiga.

### **2.7.2. Materiales e instrumentos**

Entre los principales instrumentos que se utilizaron para el ensayo tenemos:

- Calculadora
- Cámara fotográfica Sony de 13mpx
- Lápiz
- Libreta de campo
- Marcadores
- Recipiente con capacidad de 1lts

### **2.7.3. Equipos y herramientas**

- Balanza de kilos con capacidad de 20 kg Machete
- Baldes de 20 lts Manilas
- Bolsas plásticas de 5 lbs Martillo Imacas
- Bombas de fumigar de capacidad de 20 lts Motosierra
- Botellas de medio litro Pala Imacasa
- Cilindro de volumen conocido como coba Picadora
- 
- 
- 
- GPS Garmin Fex20 Termo
- 
- 
- 
- 
- 
- 
- Cinta métrica de 30mts Recipiente / capacidad 5 galones
- Cinta de costura **Comparado de 11**
- Espátula Tanque de agua 2500 lts
	-
	- Yunta de bueyes

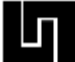

### **2.8. HIPOTESIS DE LA EXPERIMENTACION**

La investigación experimental que se desarrolló, trata de negar o afirmar la siguiente hipótesis principal del estudio:

"El pasto Maralfalfa (Pennisétum sp) causa un aumento en la productividad del ganado de leche criollo"

Simultáneamente, este estudio planteó una hipótesis secundaria, que se define de la siguiente manera:

"El pasto Maralfalfa (Pennisétum sp) causa una mejora significativa en los parámetros de calidad de la leche del ganado criollo de vocación lechera." Las variables son Promedio de producción.

### **2.8.1. VARIABLES DEPENDIENTES Y DE CLASIFICACIÓN**

#### **Variables dependientes**

Se identificaron las siguientes variables dependientes, las cuales varían en función del tipo y/o variedad del pasto utilizado para la alimentación del ganado sujeto a experimentación. Las variables son las siguientes:

- Productividad de leche por vaca por día (PL).
- Humedad (H)
- Densidad (D)
- Grasas (G)
- Proteína (P)
- Acidez (A)
- Calcio (C)
- Fósforo (F)

#### **Variable independiente**

Las variables independientes identificadas en el estudio son las siguientes:

Pasto: Maralfalfa (Pennisétum sp), Sorgo y Pastoreo.

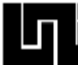

### **2.9. EXPERIMENTACION**

Cronograma de los días de toma de recopilación de datos del pasto y leche. Datos de alimentación de los bovinos

### **2.9.1. Procedimiento de alimentación del ganado de experimentación**

El periodo para la alimentación de los bovinos se inició el 20 de enero de 2015 hasta el 28 de febrero del mismo año. El siguiente cuadro refleja la programación para la alimentación y la rotación del alimento para cada vaca.

#### **Cuadro 3. Programación de alimentación**

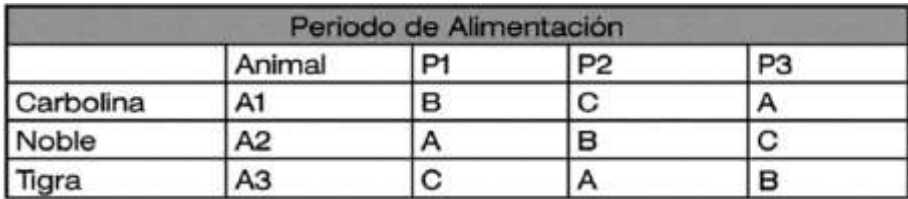

 $A =$ Marafalfa | B = Sorgo | C = Pastoreo

Una vez que realizamos la programación de la alimentación se procedió a cortar con machetes, picar con una picadora manual y pesar el pasto en una balanza para pesar alimentos para posteriormente suministrárselo a las vacas. En los periodos de 7am y 4pm después de cada ordeño En el siguiente cuadro se puede apreciar la cantidad de alimento suministrado a cada vaca durante el periodo de alimentación diario.

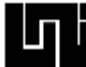

#### **Cuadro 4. Semanas de alimentación del ganado**

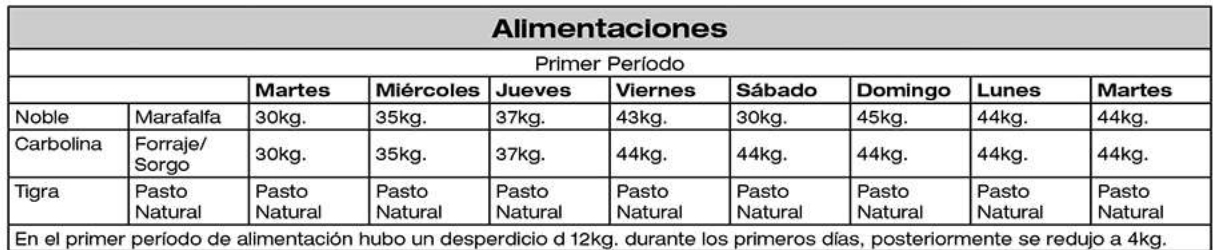

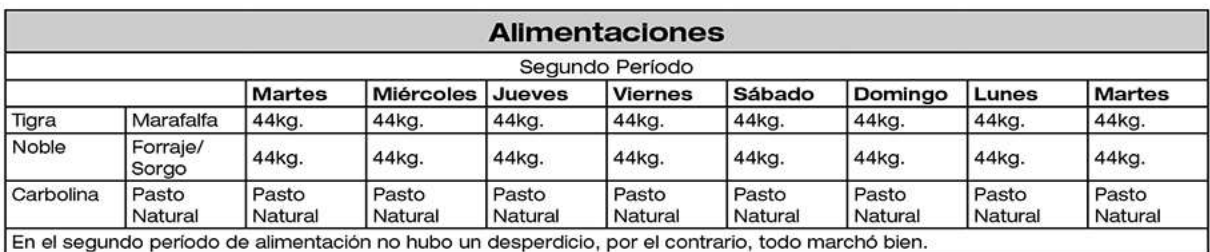

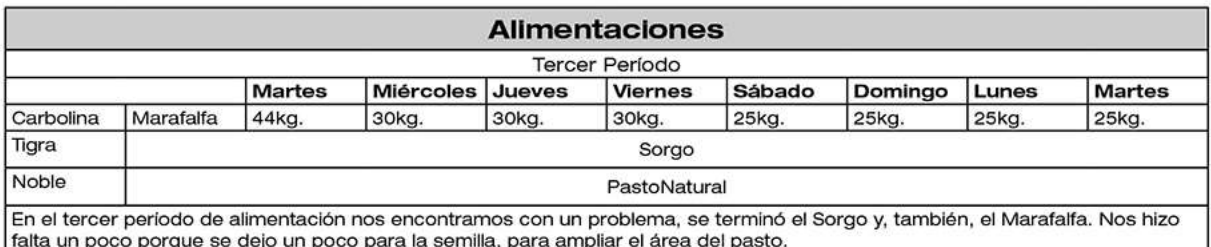

### **2.9.2. Recopilación de datos de la productividad de la leche**

Como se podrá apreciar en el siguiente cuadro comparativo de la producción de leche, a cada vaca se le ordeño dos veces al día. La cantidad de leche producida por día se midió a través del uso de un recipiente de 1lt. Una vez que finalizo cada período de producción de leche, tomamos las muestras de leche para llevarlas al laboratorio para su respectivo análisis.

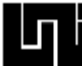

#### **Cuadro 5. Semanas de producción de leche**

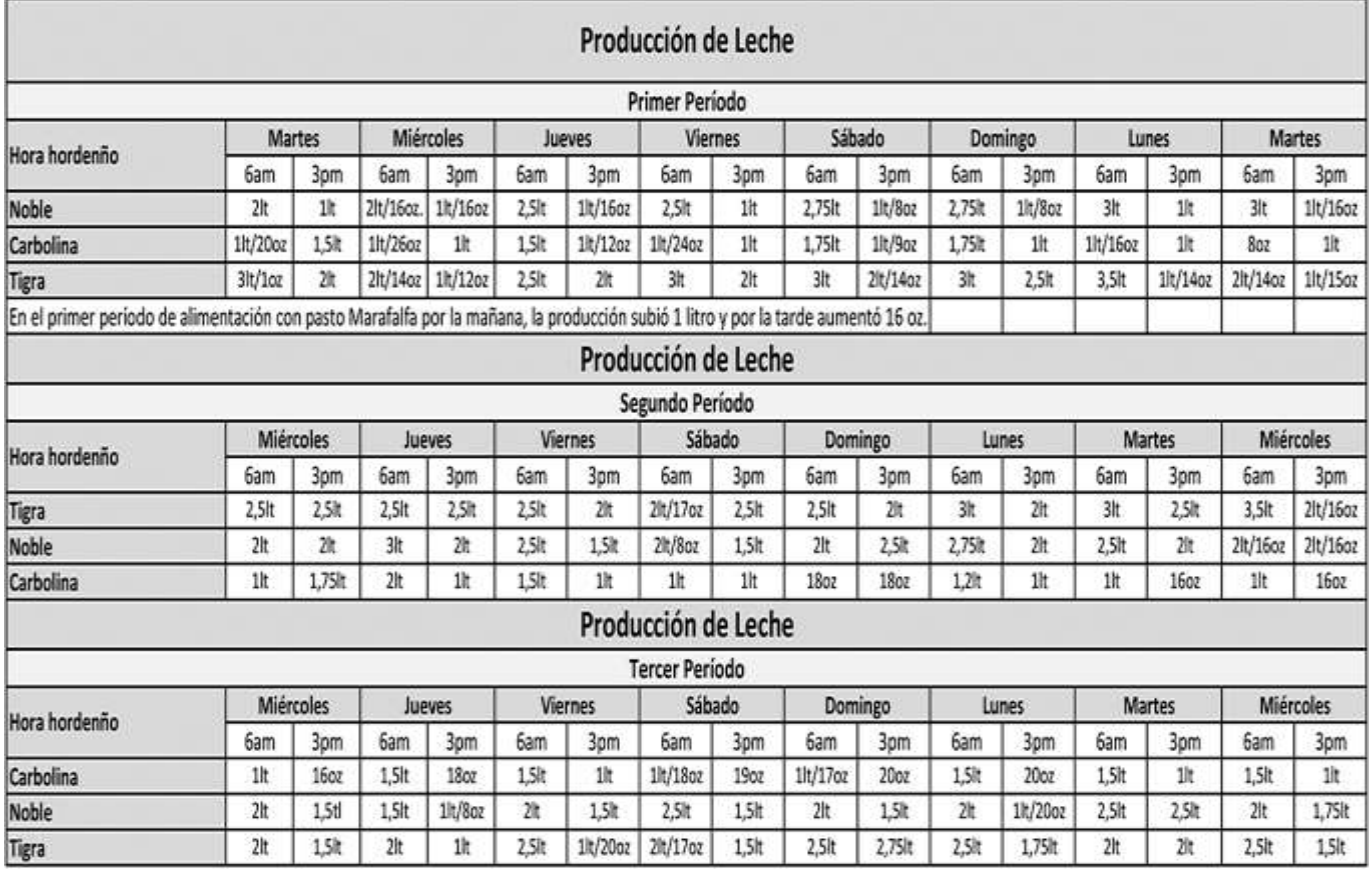

#### **Cuadro 6. Cronograma de toma de muestras**

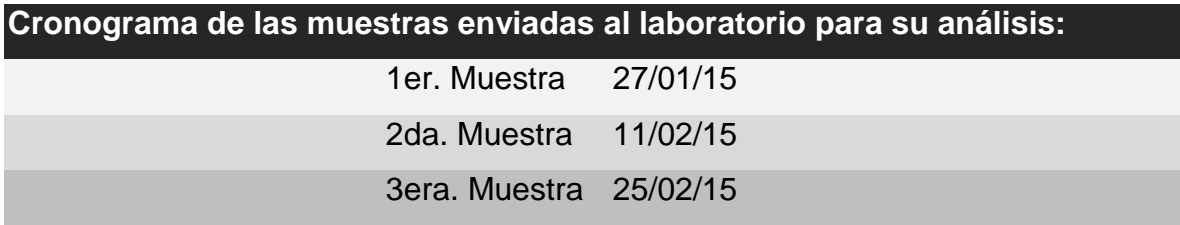

Es preciso mencionar que hubo ciertos inconvenientes por parte del laboratorio, que por supuesto estuvieron fuera del alcance de sus manos y las nuestras, pues tuvieron problemas con el servicio eléctrico y perdieron algunas de las muestras de leche que habíamos entregado. A continuación se puede apreciar el cuadro de resultados del laboratorio con los datos faltantes.

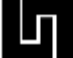

### **2.10. ANÁLISIS ESTADÍSTICOS.**

Atreves del software **Static**, fue posible reproducir virtualmente los datos de cada variable del análisis de muestra de leche que se perdió. Esto se tuvo que realizar basado en los datos que nos proporcionó el laboratorio con algunos métodos estadísticos para la recuperación de datos que hacían falta, como se mencionó anteriormente.

Los datos recopilados de las variables respuesta tomadas en este trabajo de investigación se procesaron en el Software Estatic, Microsoft Excel e Infostat estos datos se sometieron al análisis de varianza (ANOVA) y a la Prueba de Rangos Múltiples de Tukey ambos con un nivel de significancia del 5 %, la razón por la cual se realizaron estos análisis fue obtener la información sobre que variedades presentaba mejores resultados respecto a las variables observadas.

El análisis de varianza (ANOVA) es un conjunto de técnicas estadísticas que sirve para determinar si las diferencias que existen entre las medias de tres o más grupos son estadísticamente significativas, el ANOVA nos arroja un "Fc" o factor de corrección este es comparado con un valor F de la tabla de distribución F con un nivel de significancia de 0.05 si al comparar el valor calculado de "Fc" se observa que es mayor que el F de tabla, entonces encontramos que hay diferencia significativa entre las muestras y si observamos que el "Fc" es menor, entonces no hay diferencia significativa.

La prueba de Rangos Múltiples de Tukey se realizó con posterioridad al análisis de varianza, ya que si dicho análisis confirma la diferencia entre tratamientos es conveniente investigar e identificar que tratamientos son estadísticamente diferentes y en cuanto oscila el valor de esa diferencia.

El objetivo fundamental de la Prueba de Rangos Múltiples de Tukey es comparar entre sí medias de tratamientos o grupos de ellas. Se obtuvieron los comparadores de Tukey al tomar valores teniendo en cuenta el número de

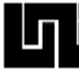

tratamientos y el grado de libertad de la tabla de Tukey con 5 % de significancia y se multiplicaron por el Error Estándar de la media.

En la tabla de diferencia entre medias se comparó en forma diagonal la diferencia de medias que existió entre las variedades evaluadas con los comparadores Tukey, si la diferencia entre variedades era mayor que el comparador Tukey se confirmaba que había diferencias significativas.

**CAPÍTULO III: ANALISIS DE RESULTADOS**

### **3.1. ANÁLISIS DE SUELO**

En este estudio se determinaron las características físicas y químicas del suelo, a partir de los resultados obtenidos en los análisis de la muestra recolectada en la zona donde se encuentra localizada la parcela que acoge el proyecto, con el fin de que sirviera como orientación a la hora de las labores culturales riego y fertilización.

#### **3.3.1. Resultados del análisis de suelo y agua en el laboratorio**

Los suelos de la finca La Virgen presentan una textura arcillosa con un 64% de arcilla, lo que les permite retener una alta cantidad de humedad con valores de capacidad de campo y punto de marchitez permanente de 78% y 42.2% respectivamente; asimismo se observan valores de densidad aparente de 1.5 gr/cm3 y densidad real de 2.41 gr/cm3, estos están dentro de los valores en los rangos promedios, lo que indica que es un suelo no compacto con una alta porosidad, permitiendo buen drenaje, buena aireación y desarrollo radicular de la planta. Además presenta un pH de 5.1 calificándose como fuertemente ácido, requiriendo de prácticas de encalado. Los valores de conductividad eléctrica (0.0514 mmhos/cm) indican que el suelo no presenta problemas de salinidad, pudiendo ser utilizado para la producción de todo tipo de cultivos.
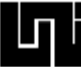

# **3.2. RESULTADOS DEL ANALISIS DEL AGUA**

El agua de la finca La Virgen posee un pH de 7.2 calificándose como neutro y un valor de conductividad eléctrica de 0.407mmhos/cm, siendo por tanto apta para el riego.

### **3.3. ANALISIS DE LABORATORIO**

**3.3.1.** Resultado del análisis Bromatológico del laboratorio

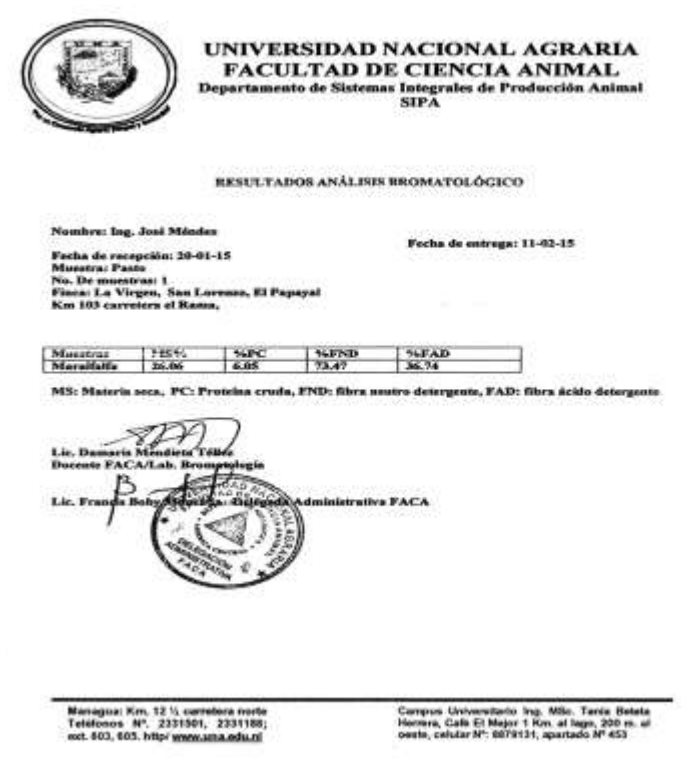

En este análisis obtuvimos un porcentaje de 26.06% de materia seca y un porcentaje de 6.05% de proteína cruda comparado con otros pastos como el Taiwán estos promedios son bajos ya que los promedio de este pasto están en 49% de materia seca y 17% de proteína cruda.

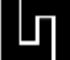

### 3.3.2. **Resultado del análisis del laboratorio de la leche**

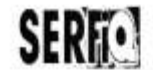

Universidad Nacional de Ingeniería Facultad de Ingeniería Química<br>SERFIQ-CETEAL

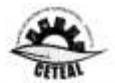

#### INFORME DE RESULTADOS DE SERVICIOS DE LABORATORIOS

UNI

UMI<br>Atonción: Ing. José Méndez /Coordinador Investigación FTC.<br>Lugar y Fecha: Managua, 29 de Septembre 2015<br>Dirección: Recinio Universitato Pedro Arbuz Palacios, Villa Progreso.<br>Servicios de Laboratorio: Especifico para mu Cel:62606314

La Facultad de Ingeriería Quimica (FIQ) a través de la Unidad de Sensions, SERFIQ-CETEAL, los presenta el resultado obtenido de 12 muestres de<br>LECHE FLUIDA, traida por el personal de la FTC al laboratorio de Alimento de la

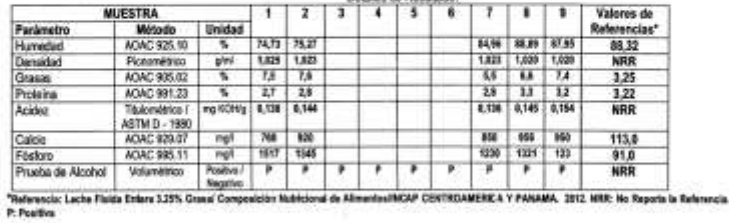

Unidad de Servicios de la Fascitad de linguránio Calinda / SERPIG CETEA,<br>Universidad Nacional de Ingenieria, Avenas Universitaria Fanín a la escudia de Darce<br>Tentas: (509,2276-2140 - Cot. (505,6067-7220, E-mail: <u>celestida</u>

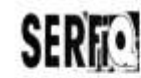

Strategical and

63295

Universidad Nacional de Ingeniería Facultad de Ingeniería Química<br>SERRO-CETEAL

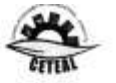

 $^{\circ}$  1

 $\bar{z}$ 

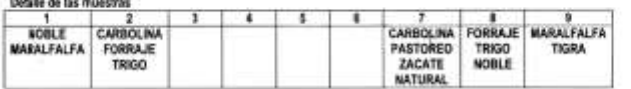

Conentarios a las Muestras y Resultados: La muestra fue preparada por personal de laboratorio, color y olor característico a la leche, las muestras se ensayaron en triplicado.

Descripción del Método: OFFICIAL METHODS OF ANALYSIS; AOAC. 19 h Editor, 2012.

El pesente interne de Resultados consta de una página firmada y sellada por dos partes, abajo detalle

Alastamente.

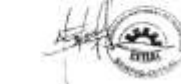

Ing. Denis Escorcia Morales<br>Analistas SERFIQ-CETEAL

Ing. Nelly Belanco Figuerus.<br>Coordinadora SERFIQ-CETEAL

oc: Archivo

Linistad de Samioca de la Fecultad de Ingenieria Cucinica i SERFIQ-CETEN.<br>L'Inversidad National de Ingenieria, Avenada Universitata Frante a la crocella de Carca<br>Talaba: (505,0235-3140 - Cat. (509,0987-7238, E-mail: gobal@

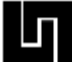

# **3.4. DISEÑO AGRONÓMICO DEL SISTEMA DE RIEGO POR GOTEO**

En la siguiente tabla se muestran los resultados del diseño agronómico del sistema de riego por goteo empleado en el experimento.

Tabla Resultados del diseño agronómico del sistema de riego por goteo para el cultivo de pasto Marafalfa (Pennisétum purpureum).

### **3.4.1. Resultados del diseño agronómico de riego por goteo**

Datos del suelo y de siembra

Dist. Entre surcos= 88 cm

Dist. Entre plantas=25cm

Pr= 60cm=600mm

Eto=6 mm/dia

%CC=78.2

%PMP=42.2

Da=1.5  $q/cm<sup>3</sup>$ 

Textura= arcilla

 $V.I=7$  mm/h

Datos del emisor (Goteros)  $q_0 = 1$  lph

 $h_0$ =0.6 bar=6.1 m

Espaciamiento entre goteros sobre el lateral (Se) = 25 cm=0.25 m

Espaciamiento entre laterales (Sl)= 88 cm= 0.88 m

Diámetro nominal= 16 mm

Diámetro interno= 16 mm

Marca= PLASTRO

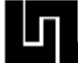

# **DISEÑO AGRONOMICO**

Norma neta

$$
Nn = \frac{CC - PMP}{100} * Da * Pr
$$

$$
Nn = \frac{78.2 - 42.2}{100} * 1.5 * 600mm
$$

 $Nn = 324$  mm

Eficiencia de riego (Er) (asumida) Er=90%

Norma bruta

$$
Nb = \frac{Nn}{Er}
$$

$$
Nb = \frac{324 \text{ mm}}{0.90}
$$

 $Nb = 360$  mm

Evapotranspiración real o uso consuntivo Etc=6 mm/dia

i. Necesidades totales  

$$
Nt = \frac{Etc}{Er \cdot Cu}
$$

Cu=90% (Asumido)

$$
Nt = \frac{6 \, mm/dia}{(0.90) \cdot (0.90)}
$$

 $Nt = 7.41 \, mm/dia$ 

ii. Frecuencia de riego F=1 día (Asumido)

Numero de emisores por m<sup>2</sup> $1 m<sup>2</sup>$  $N^{\circ}$  de emisores por  $m^2 = -$ 

$$
Area\,que\,clbren\,los\,emisores\,(Ae)
$$

 $Ae = Sl \cdot Se$ 

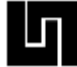

$$
Ae = (0.88 \, m) \cdot (0.25 \, m)
$$

$$
Ae = 0.22\ m^2
$$

$$
N^{\circ} \text{ de emisores por } m^2 = \frac{1 \ m^2}{0.22 \ m^2}
$$

 $N^{\circ}$  de emisores por  $m^2 = 4.54 \approx 5$  emisores

Diámetro de bulbo húmedo

$$
Dbh = \sqrt{\frac{q_0}{0.785 \cdot VI}}
$$

$$
Dbh = \sqrt{\frac{1 \; lph}{0.785 \cdot (7 \; mm/h)}}
$$

 $Dbh = 0.43 m$ 

Porcentaje de superficie mojada

$$
P = \frac{\frac{\pi \cdot Dbh^2}{4}}{Sl \cdot Se} \times 100
$$

$$
P = \frac{\frac{\pi \cdot (0.43m)^2}{4}}{(0.88m) \cdot (0.25m)} \times 100
$$

 $P = 66%$ 

Área efectiva de riego  $Ar = Ae \cdot P$ 

 $Ar = (0.22 m<sup>2</sup>) \cdot (66\%)$ 

$$
Ar=0.145\;m^2
$$

Intensidad de aplicación del emisor $Ia = \frac{q_0}{Ar}$ 

$$
Ia = \frac{1 \; lph}{0.145 \; m^2}
$$

$$
Ia = 6.9 \; mm/h
$$

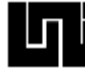

Condición

 $Ia \le VI$ ; 6.9 mm/h  $\le 7$  mm/h

Tiempo de aplicación de riego

$$
Ta = \frac{Nt}{Ia}
$$

$$
Ta = \frac{7.41 \, mm/dia}{6.9 \, mm/h} = 1.07 \, hr/dia
$$

Volumen entregado por emisor  $Ve = q_0 \cdot Ta$ 

 $Ve = (1 lph) \cdot (1.07 hr/dia)$ 

 $Ve = 1.07$  litros/dia

Volumen de agua por planta $Vplanta = e \cdot Ve$ 

 $e = N^{\circ}$  de emisores por planta = 1

 $Vplanta = (1$  emisor/planta)  $\cdot$  (1.07 litros/dia)

 $Vplanta = 1.07$  litros/planta · dia

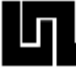

# **Diseño hidráulico del sistema de riego por goteo**

A continuación se presentan los resultados obtenidos en el cálculo del diseño hidráulico del sistema de riego por goteo empleado en el experimento

Tubería lateral

Longitud=20 m

Diámetro= 16mm=0.63 pulg

Se=0.25 m

 $q_0$ = 1 lph=0.00028 lps

 $h_0$ =0.6 bar=5.1 m

C=150 (PE)

Numero de emisores en el lateral

 $N = \frac{Longitud de la tuberia lateral}{Espacio entre emisores (Se)}$  $N = \frac{20 m}{0.25 m}$  $N = 80$  emisores Gasto en el lateral  $q_L = N \cdot q_0$  $q_L = (80) \cdot (1 \; lph)$  $q_L = 80$  lph Calculo de las perdidas máximas en el lateral  $hfmax = 0.2 h_0$  $hfmax = 0.2$  (6.1 m)  $hfmax = 1.22 m$ 

Calculo de z

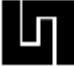

$$
z = \frac{hfmax \cdot d^{4.87}}{k_L \cdot L \cdot q_0^{1.852}}
$$
  
\n
$$
k_L = \frac{1742}{(150)^{1.852}}
$$
  
\n
$$
k_L = \frac{(1.22 \text{ m}) \cdot (0.63 \text{ pulg})^{4.87}}{(0.16) \cdot (20 \text{ m}) \cdot (0.00028 \text{ lps})^{1.852}}
$$
  
\n
$$
z = 152 \text{ 708}
$$
  
\nAjustededz (En tabla)  
\nPara N=80; z' = 93 100  
\nPérdidas reales en el lateral  
\n
$$
hfreal = hfl = hfmax \cdot \frac{z'}{z}
$$
  
\n
$$
hfl = (1.22 \text{ m}) \cdot \frac{93 100}{152 708}
$$
  
\n
$$
hfl = 0.74 \text{ m}
$$
  
\nPresión mínima en el lateral  
\n
$$
Hn = h_0 + 0.75hfl
$$
  
\n
$$
Hn = 5.1 \text{ m} + 0.75(0.74 \text{ m})
$$
  
\n
$$
Hn = 5.65 \text{ m}
$$
  
\nCarga a la entrada del lateral  
\n
$$
Hl = Hn + Δh
$$
  
\n
$$
\Delta h = 0.034 \text{ m}
$$
  
\n
$$
Hl = 5.65 \text{ m} + 0.03 \text{ m}
$$
  
\n
$$
Hl = 5.68 \text{ m}
$$

Tubería terciaria Longitud=20 m

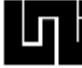

qL=80 lph

C=140 (PVC)

Sl=0.88 m

Numero de laterales<br>  $N_L = \frac{Longitud \ de \ la \ tuberia \ terciaria}{Espacio \ entre \ laterales (SI)}$ 

 $N_L = \frac{20 \ m}{0.88 \ m}$ 

 $N_L = 22.72 \approx 23$  laterales

Gasto en la tubería terciaria  $Q_{tsrc}$   $=$   $N_L \cdot$   $q_L$ 

$$
Q_{terc} = (23) \cdot (80 \; lph)
$$

 $Q_{terc} = 1840$  lph = 0.51 lps

Perdidas de carga en la tubería terciaria  $hft = hfmax - hfl$ 

$$
hft = 1.22 \, m - 0.74 \, m
$$

 $hft = 0.48 m$ 

Calculo del diámetro en la tubería terciaria

$$
hf = \frac{1742 \cdot Q_{terc}^{1.852} \cdot L}{C^{1.852} \cdot D^{4.87}}
$$

Despejando en Diámetro

$$
D = \left(\frac{1742 \cdot Q_{terc}^{1.852} \cdot L}{C^{1.852} \cdot hf}\right)^{0.205}
$$
  

$$
D = \left(\frac{1742 \cdot (0.51 \, lps)^{1.852} \cdot (20 \, m)}{(140)^{1.852} \cdot (0.48 \, m)}\right)^{0.205}
$$
  

$$
D = 1.18 \, pulg \approx 1.25 \, pulg = 1\frac{1}{4} \, pulg
$$

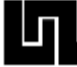

Ajuste de pérdidas en la tubería terciaria con respecto al Diámetro seleccionado

$$
hf = \frac{1742 \cdot Q_{\text{terc}}^{1.852} \cdot L}{C^{1.852} \cdot D^{4.87}}
$$

$$
hft = \frac{1742 \cdot (0.51 \, lps)^{1.852} \cdot (20 \, m)}{(140)^{1.852} \cdot (1.25)^{4.87}}
$$

 $hft = 0.36 m$ 

Perdidas por accesorios  $hfacc = 0.1(hft + hfl)$ 

 $hfacc = 0.1(0.36 m + 0.74 m)$ 

 $hfacc = 0.11 m$ 

Presión mínima en el lateral  $Hn = Hl + hft + hfacc$ 

 $Hn = 5.68 m + 0.36 m + 0.11 m$ 

 $Hn = 6.15 m$ 

Carga a la entrada de la tubería terciaria  $Ht = Hn + \Delta h$ 

 $\Delta h = 0.02$  m

 $Ht = 6.15 m + 0.02 m$ 

 $Ht = 6.17 m$ 

Tubería conductora Longitud=47.59 m

 $Q_{\text{terc}} = 1840 \; lph = 0.51 \; lps$ 

C=140 (PVC)

Pérdida de carga permisible en la tubería de conducción  $hf = 0.015 L$ 

$$
hfc = 0.015 (47.59 m)
$$

 $hf = 0.71 m$ 

Calculo del diámetro en la tubería conductora

$$
D = \left(\frac{1742 \cdot Q_{tsrc}^{1.852} \cdot L}{C^{1.852} \cdot hf}\right)^{0.205}
$$
  

$$
D = \left(\frac{1742 \cdot (0.51 \, lps)^{1.852} \cdot (47.59 \, m)}{(140)^{1.852} \cdot (0.71 \, m)}\right)^{0.205}
$$
  

$$
D = 1.30 \, pulg \approx 1.50 \, pulg = 1\frac{1}{2} \, pulg
$$

Ajuste de pérdidas en la tubería conductora con respecto al Diámetro seleccionado

$$
hf = \frac{1742 \cdot Q_{\text{terc}}^{1.652} \cdot L}{C^{1.852} \cdot D^{4.87}}
$$

$$
hf = \frac{1742 \cdot (0.51 \text{ lps})^{1.852} \cdot (47.59 \text{ m})}{(140)^{1.852} \cdot (1.50)^{4.87}}
$$

 $hfc = 0.35 \, m$ 

Carga a la entrada de la tubería conductora  $Hc = Ht + hfc + \Delta h$ 

$$
\Delta h = 0.24 \; m
$$

 $Hc = 6.17 m + 0.35 m + 0.24 m$ 

 $Hc = 6.76 m$ 

#### **3.4.2. Resultados del diseño hidráulico de riego por goteo**

El sistema de riego fue diseñado para una área pequeña las pérdidas de presión eran mínimas, la demanda de presiones y caudales se pudieron satisfacer con un tanque con capacidad 2500 litros colocado a una altura de 6 m sobre el nivel de suelo, siendo la presión a la entrada de la conductora de m.

Se aplicó la norma de acuerdo a las necesidades del cultivo, utilizando riego por goteo; la cinta de riego instalada tenía las siguientes características: mm de diámetro, con espaciamiento entre goteros de 10 cm y un caudal de 0.02 lt/s.

El tiempo de riego calculado para la aplicación de la norma fue de 10 minutos, con una frecuencia de riego diaria.

El diseño agronómico e hidráulico del sistema de riego se realizó de acuerdo a métodos de diseño correspondientes (Ver Anexo , Diseño Agronómico). Con el fin de

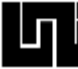

verificar que el sistema de riego estuviese funcionando según el diseño a los 30 DDS se realizó la evaluación de caudales y presiones, obteniéndose los siguientes resultados: 88% de uniformidad en los caudales, valor que se encuentra entre el rango de bueno; en las presiones se obtuvo una uniformidad del 94.6% que se encuentra en el rango de excelente.

**\_\_\_\_\_\_\_\_\_\_\_\_\_\_\_\_\_\_\_\_\_\_\_\_\_\_\_\_\_\_\_\_\_\_\_\_\_\_\_\_\_\_\_\_\_\_\_\_\_\_\_\_\_\_\_\_\_\_\_\_\_\_\_\_\_\_\_\_\_\_\_\_\_\_\_\_\_\_\_\_\_\_\_\_\_\_\_\_\_\_\_\_\_\_\_\_\_\_\_\_\_\_\_\_\_\_\_\_\_\_\_\_\_\_\_\_\_\_\_\_**

# **3.5. DISEÑO GEOMÉTRICO DEL SISTEMA DE RIEGO POR GOTEO**

En el diseño del sistema de riego se dispuso las tuberías en relación con la pendiente del riego; para reducir los efectos de la diferencia de presión.

La tubería terciaria se dispuso en el sentido de la pendiente del terreno y la tubería lateral se dispuso siguiendo las curvas de nivel.

Las pérdidas de carga en el diseño fueron mínimas.

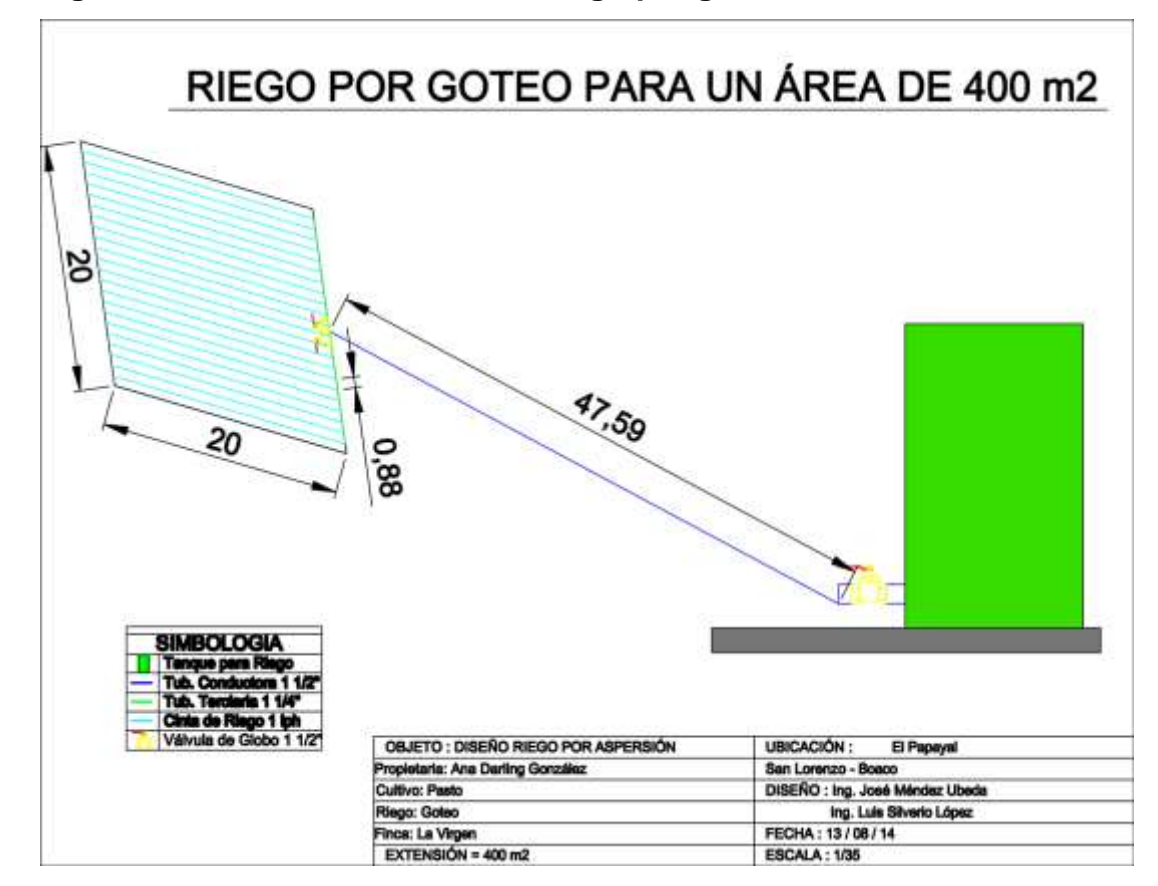

## **Figura 10. Diseño Geométrico de riego por goteo**

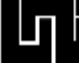

# **3.6. PRUEBA DE RANGOS MÚLTIPLES DE TUKEY DURANTE LA EVALUACION**

Se realizó la prueba de rasgos múltiples de TUKEY con un  $\alpha$ =5% (Nivel de significancia), a las diferentes variables en estudio obteniendo los siguientes resultados:

# **3.6.1. Prueba de Rangos Múltiples de Tukey para la variable producción (lts/día)**

**En la tabla:** Se presentan las escalas estadísticas de acuerdo a la prueba de rangos múltiples de Tukey realizada para la variable producción.

Una vez finalizados los análisis en el programa Infostat, se presentan los resultados para cada una de las hipótesis propuestas.

 $H<sub>0</sub>$ : El pasto Maralfalfa (Pennisétum purpureum) causa un aumento en la productividad del ganado de leche criollo.

 $H_1$  El pasto Maralfalfa (Pennisétum purpureum) no causa un aumento en la productividad del ganado de leche criollo.

El pasto Maralfalfa (Pennisétum purpureum) causa una mejora significativa en los parámetros de calidad de la leche del ganado criollo de vocación lechera." Las variables son Promedio de producción.

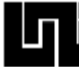

# **Cuadro 7. Resultados de la prueba de Tukey para la variable producción de (l/día)**

**\_\_\_\_\_\_\_\_\_\_\_\_\_\_\_\_\_\_\_\_\_\_\_\_\_\_\_\_\_\_\_\_\_\_\_\_\_\_\_\_\_\_\_\_\_\_\_\_\_\_\_\_\_\_\_\_\_\_\_\_\_\_\_\_\_\_\_\_\_\_\_\_\_\_\_\_\_\_\_\_\_\_\_\_\_\_\_\_\_\_\_\_\_\_\_\_\_\_\_\_\_\_\_\_\_\_\_\_\_\_\_\_\_\_\_\_\_\_\_\_**

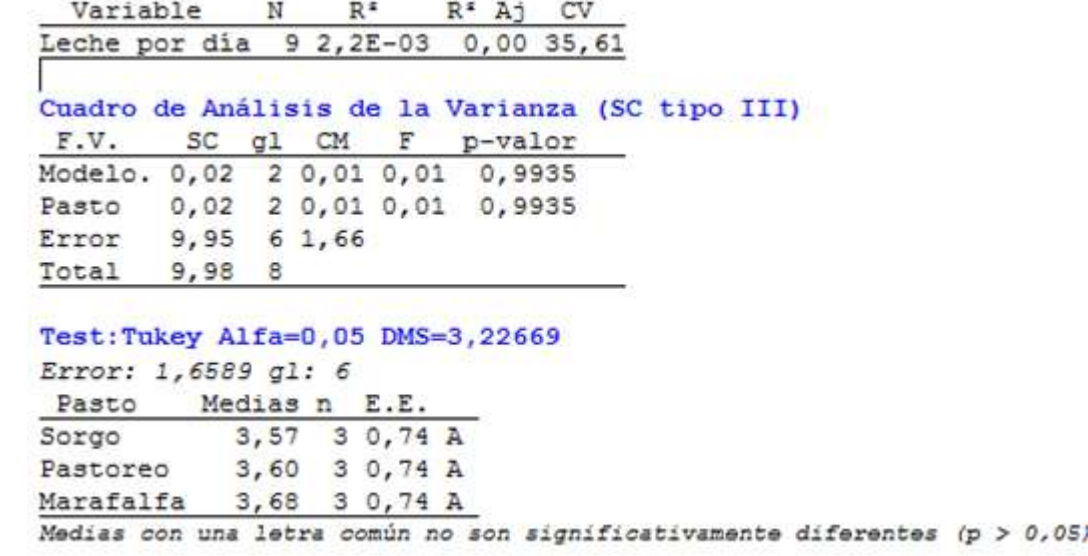

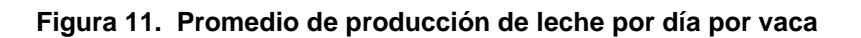

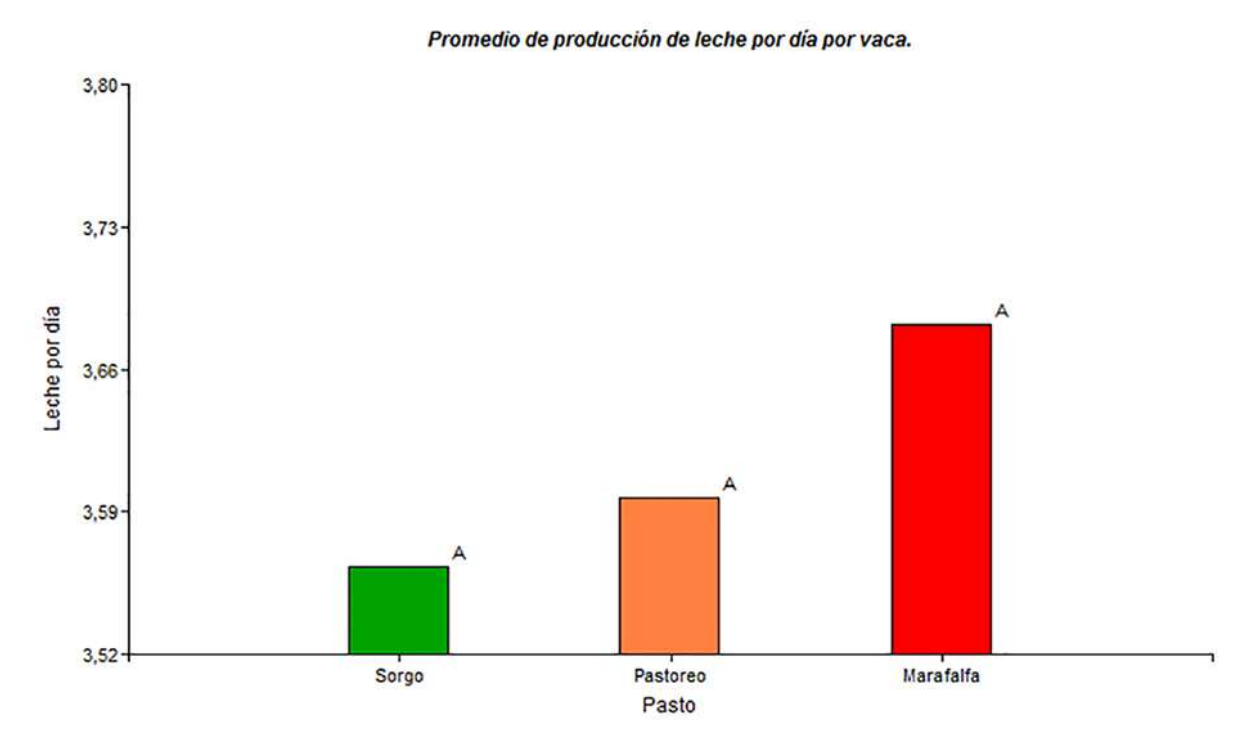

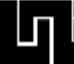

En la tabla anterior se pueden apreciar los resultados del análisis de varianza, que Indican que no se encontraron diferencias significativas entre, las variedades evaluadas, por consiguiente, la hipótesis  $H_0$  no se cumple y la hipótesis alternativa es la valida.

**\_\_\_\_\_\_\_\_\_\_\_\_\_\_\_\_\_\_\_\_\_\_\_\_\_\_\_\_\_\_\_\_\_\_\_\_\_\_\_\_\_\_\_\_\_\_\_\_\_\_\_\_\_\_\_\_\_\_\_\_\_\_\_\_\_\_\_\_\_\_\_\_\_\_\_\_\_\_\_\_\_\_\_\_\_\_\_\_\_\_\_\_\_\_\_\_\_\_\_\_\_\_\_\_\_\_\_\_\_\_\_\_\_\_\_\_\_\_\_\_**

Cabe mencionar que aunque la prueba de análisis de varianza no muestra una diferencia significativas, si se observa en la gráfica de barras que existe un ligero aumento en la producción de leche cuando el ganado consumió el pasto Marafalfa. Las causas de estos resultados pueden deberse a que dicho pasto, no fue debidamente fertilizado, ya que en el análisis bromatológico, se muestran cantidades insignificantes de los macronutrientes principales (N, P, y K).actualmente no se han encontrado estudios realizados en otros países acerca de producción de leche.

#### **Cuadro 8. Resultados de la prueba de Tukey para la variable humedad %**

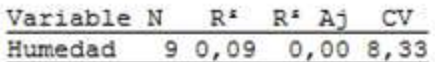

Cuadro de Análisis de la Varianza (SC tipo III) gl CM F p-valor  $SC$  $F.V.$ Modelo. 25,77 2 12,88 0,28 0,7625 25,77 2 12,88 0,28 0,7625 Pasto Error 272,43 6 45,40 Total 298,19 8

Test: Tukey Alfa=0,05 DMS=16,88097 Error: 45,4044 gl: 6 Pasto Medias n E.E. 3 3,89 A Pastoreo 78,53 Marafalfa 81, 47 3 3, 89 A 82,53 3 3,89 A Sorgo Medias con una letra común no son significativamente diferentes (p > 0,05)

**Figura 12. Porcentaje de humedad**

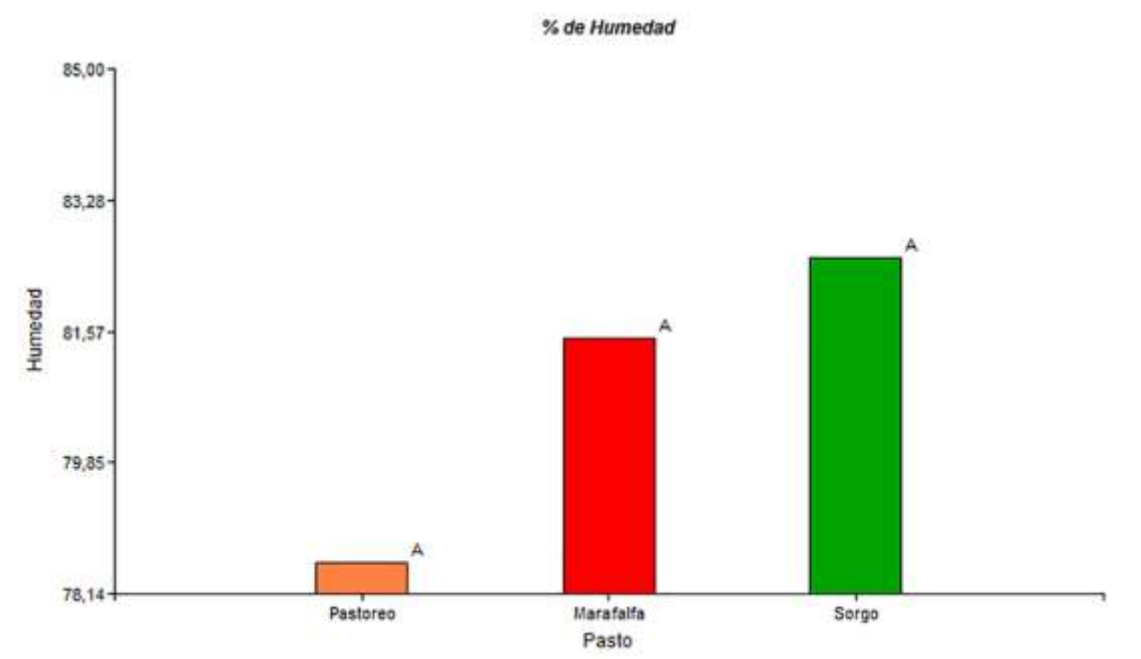

En la tabla anterior al comprar las tres variedades de pasto no se observó diferencia significativa (p˃0,05) en su porcentaje de Humedad, teniendo una mínima ventaja el Sorgo según lo describe el grafico teniendo una leve diferencia entre 1,06 a 4% por lo que en este caso se acepta la hipótesis alternativa  $(H_1)$  y se rechaza la hipótesis nula  $(H<sub>0</sub>)$ .

Según estudios realizados en Riobamba, Ecuador por Molina S., Fabián (2009), el valor promedio de humedad de leche está en 86,9%, en el caso de este estudio fue de 81,47% la que es una cifra bastante cercana a la media establecida.

**Tabla 9. Resultados de la prueba de Tukey para la variable densidad g/ml**

```
Variable N
             R^{\pm}R<sup>#</sup> Aj
                         CV.
Densidad 9 0,43 0,24 0,21
Cuadro de Análisis de la Varianza (SC tipo III)
          SCp-valor
 F.V.g1 CM
                             \mathbf{F}Modelo. 2, 1E-05 2 1, 0E-05 2, 27 0, 1847
        2,1E-05 2 1,0E-05 2,27 0,1847
Pasto
Error
        2,7E-0564,6E-064,8E-05\mathbf{8}Total
Test: Tukey Alfa=0,05 DMS=0,00535
Error: 0,0000 gl: 6
  Pasto Medias n
                      E.E.
                  3 1, 2E-03 A
            1,02
Sorgo
            1,02 3 1,2E-03 A
Marafalfa
            1,02
                  31,2E-03APastoreo
Medias con una letra común no son significativamente diferentes (p > 0,05)
```
**Figura 13. Densidad de la leche**

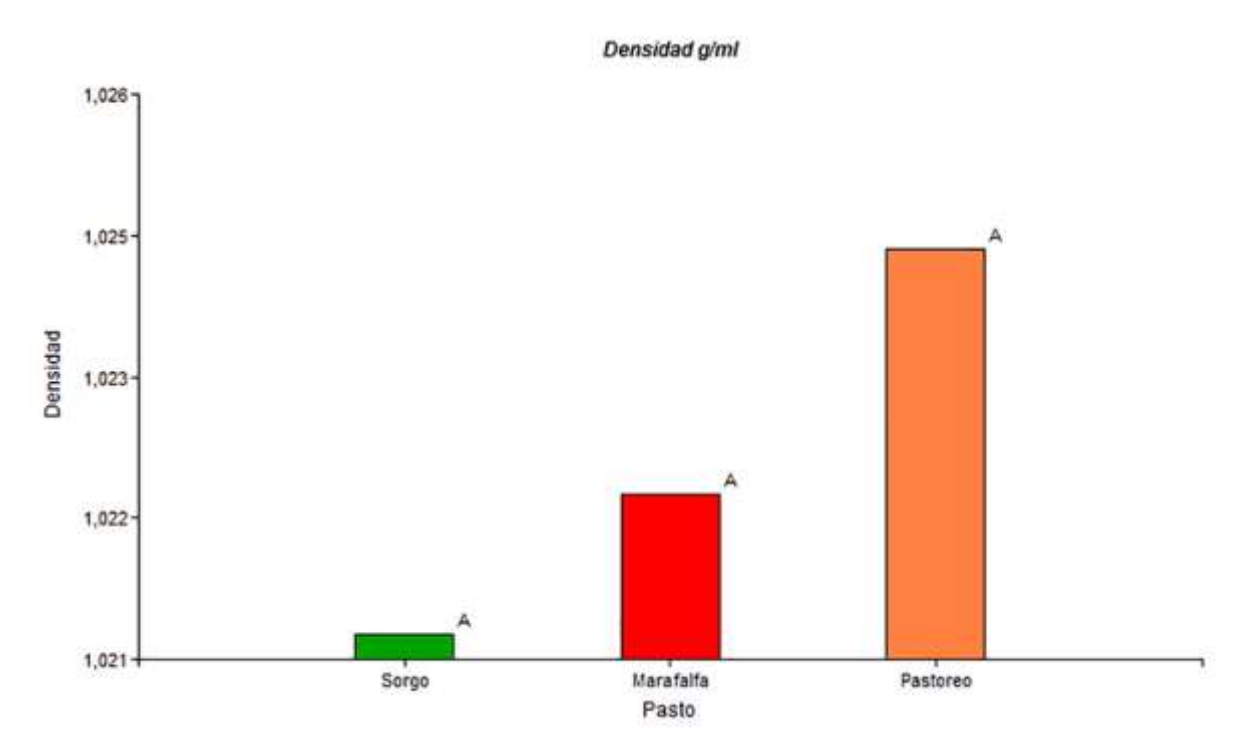

Según lo que se describe en la tabla anterior en lo que respecta a la densidad de los pastos no hubo diferencia significativa (p>0,05). y a como se muestra en el rango del eje vertical en la gráfica estos valores fueron prácticamente iguales ya que solo hubo una diferencia de algunas milésimas, con esto se valida la hipótesis alternativa (H<sub>1</sub>) y la hipótesis nula  $(H<sub>0</sub>)$  no se cumple.

La densidad promedio de la leche en vacas alimentadas con pasto maralfalfa fue en promedio de 1,02 g/ml y de acuerdo con estudios estadísticos realizados en Riobamba, Ecuador (Molina S., Fabián, 2009), obtuvieron una media de 1,03 g/ml siendo estos básicamente resultados bastantes similares lo que indica que hay buena precisión en el estudio.

#### **Cuadro 10. Resultados de la prueba de Tukey para la variable grasa %**

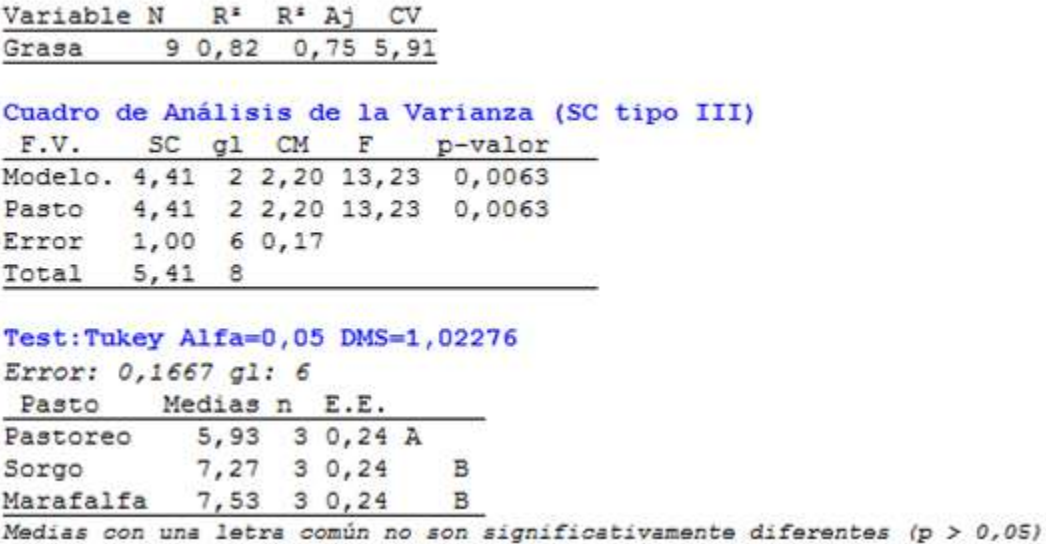

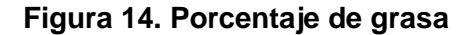

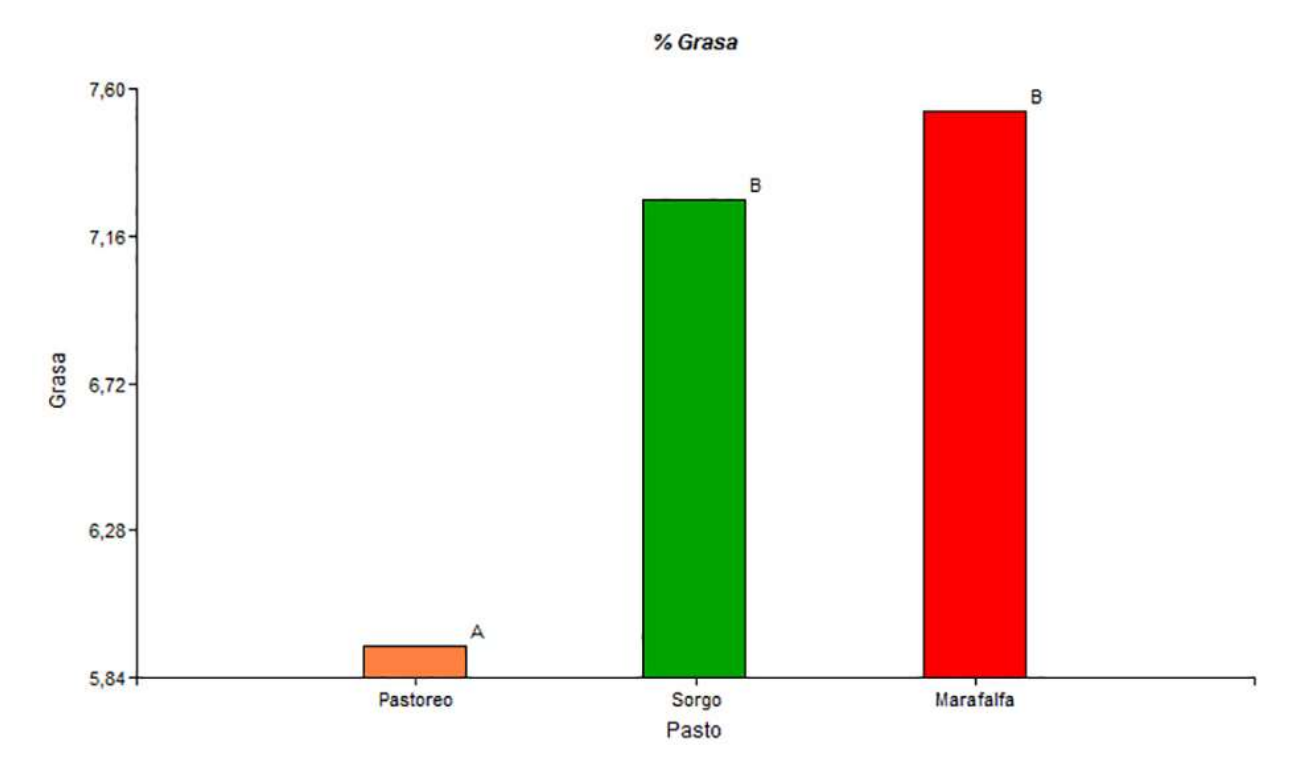

En la tabla anterior al comparar las tres variedades de pasto para la variable grasa se Observo que la variedad Marafalfa (Pennisétum sp) tiene diferencia significativa con relación a la variedad pastoreo (p=0,0063), ya que presenta la mayor cantidad de grasa con 7,53%, con relación a la variedad sorgo no presento diferencia significativa

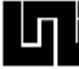

teniendo una variación de apenas 0,26%, en esta ocasión se cumple la hipótesis nula  $(H<sub>0</sub>)$  y se invalida la hipótesis alternativa  $(H<sub>1</sub>)$ .

**\_\_\_\_\_\_\_\_\_\_\_\_\_\_\_\_\_\_\_\_\_\_\_\_\_\_\_\_\_\_\_\_\_\_\_\_\_\_\_\_\_\_\_\_\_\_\_\_\_\_\_\_\_\_\_\_\_\_\_\_\_\_\_\_\_\_\_\_\_\_\_\_\_\_\_\_\_\_\_\_\_\_\_\_\_\_\_\_\_\_\_\_\_\_\_\_\_\_\_\_\_\_\_\_\_\_\_\_\_\_\_\_\_\_\_\_\_\_\_\_**

En estudios realizados en Riobamba, Ecuador establece una media para el porcentaje de grasa del 4%, Miralles, S (2005), citado por Molina S., Fabián (2009), en nuestro caso el % de grasa de leche a base de pasto maralfalfa es de 7,53% lo que indica que la leche es ideal para la producción de solidos lácteos.

#### **Cuadro 11. Resultados de la prueba de Tukey para la variable proteína %**

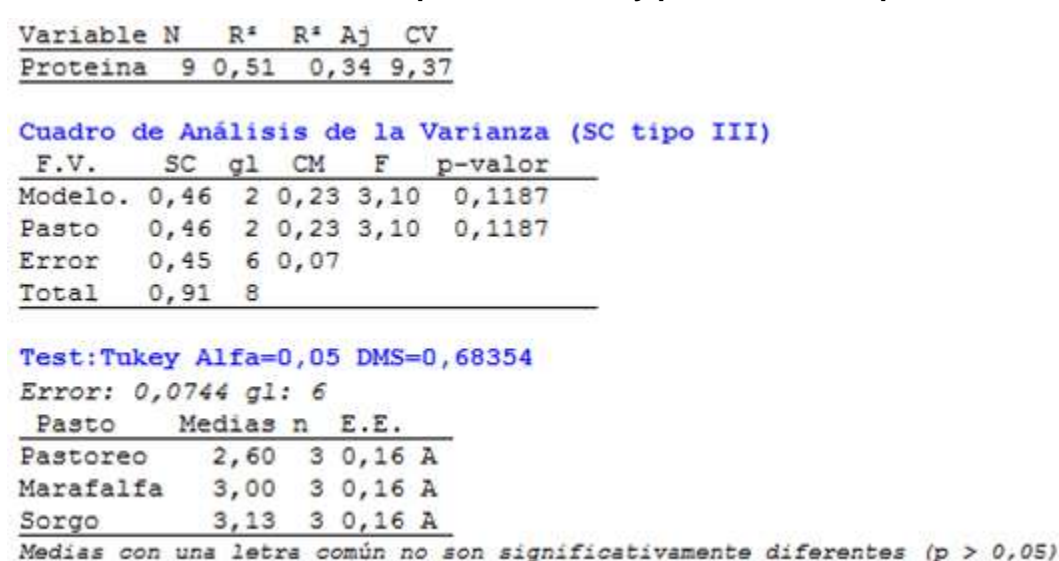

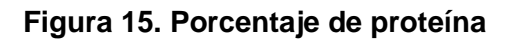

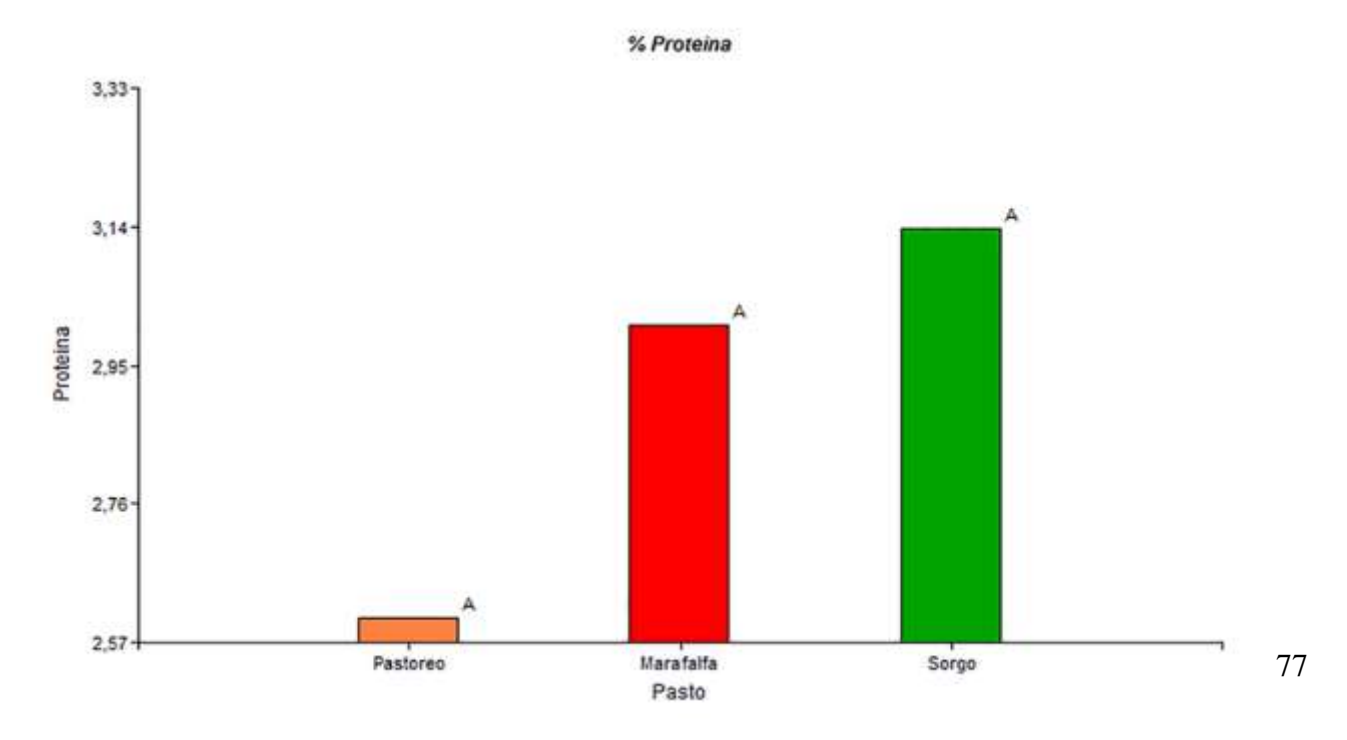

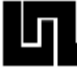

De acuerdo al análisis estadístico hecho al % proteína los resultados no tuvieron diferencia significativa (p>0,05) como se muestra en la tabla anterior, cumpliéndose la hipótesis alternativa (H<sub>1</sub>) y siendo no valida la hipótesis nula (H<sub>0</sub>), aunque gráficamente se puede observar que el sorgo tuvo una ligera ventaja con respecto a las demás variedades siendo mucho más marcada en el pastoreo y con respecto al maralfalfa los efectos fueron bastante semejantes.

Según Miralles, S (2005), citado por Molina S., Fabián (2009), establece que la media en el porcentaje de proteínas es de 3,5% comparándola con nuestro resultado que fue de 3,0% el cual está cerca del rango promedio.

**Cuadro 12. Resultados de la prueba de Tukey para la variable acidez mg KOH/g**

| Variable N                        |               |  |  |  |  |
|-----------------------------------|---------------|--|--|--|--|
| Acidez                            | 90,570,424,98 |  |  |  |  |
| Cuadro de Análisis de la Varianza |               |  |  |  |  |

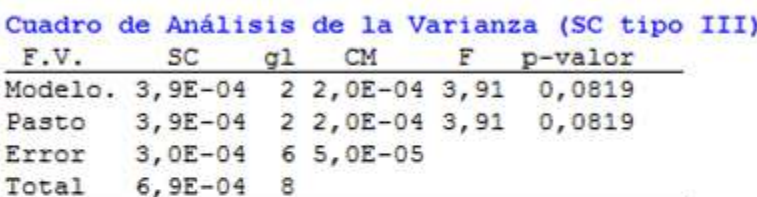

#### Test: Tukey Alfa=0,05 DMS=0,01775

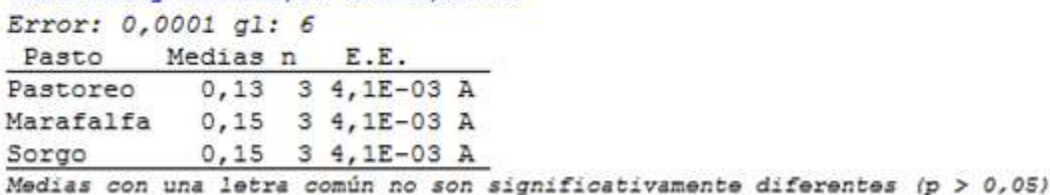

### **Figura 16. Acidez mg/KOH/g**

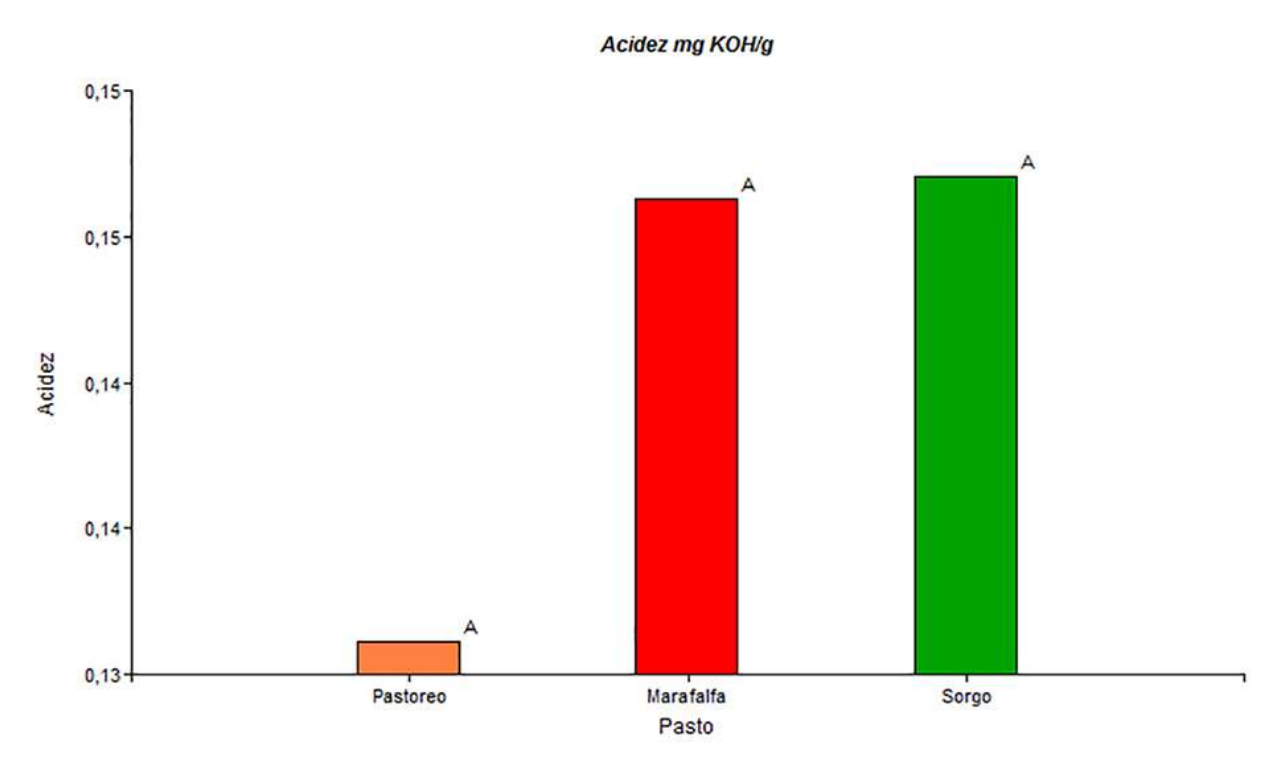

En la tabla anterior al comparar las tres variedades de pasto no se observó diferencia significativa en la acidez (mg KOH/g) por lo que se acepta la hipótesis alternativa (H<sub>1</sub>) y rechazándose la hipótesis nula  $(H_0)$ , pero se debe resaltar que en la gráfica se puede ver un pequeño aumento en el sorgo y el maralfalfa.

De acuerdo al Servicio Ecuatoriano de Normalización indica según la norma NTE INEN 009:2012 que el rango de valores de acidez de leche oscila entre Min: 0,13 mg KOH/g-Max: 0,17 mg KOH/g, en el estudio que realizamos se obtuvo una acidez de la leche a base de pasto maralfalfa de 0,15 mg KOH/g, este valor cumple con el rango establecido por la norma antes mencionada y esto ratifica que se produce una leche fresca.

![](_page_93_Picture_0.jpeg)

#### **Cuadro 13. Resultados de la prueba de Tukey para la variable calcio mg/L**

![](_page_93_Picture_69.jpeg)

![](_page_93_Figure_4.jpeg)

#### **Figura 17. Calcio mg/l**

En lo que concierne a la variable calcio mg/L no se experimentó diferencia significativa (p>0,05), aunque en la gráfica mostrada tanto el pasto maralfalfa como el sorgo tienen un leve incremento con respecto al pastoreo que varía entre 55,67 a 150,67 mg/L. con estos resultados aceptamos la hipótesis alternativa  $(H<sub>1</sub>)$  y rechazamos la hipótesis nula  $(H<sub>0</sub>)$ 

![](_page_94_Picture_0.jpeg)

Al aplicar el análisis de varianza a la variable calcio en el pasto maralfalfa se obtuvo un valor de 853,67 mg/L y al comparar este resultado con los que establece el Departamento de Producción Animal de la Universidad en Las Palmas de Gran Canaria, España, que el nivel de calcio debe rondar por los 1200 mg/L, se percibe que se está por debajo de la media que ellos indican esto puede ser producto de que utilizan razas de vacas de optima producción de leche mientras que en nuestro caso se utilizó la raza criolla que es la que predomina en Nicaragua a pesar de esto sí se observa la gráfica la leche en base al pasto maralfalfa presenta buen grado de calcio.

#### **Cuadro 14. Resultados de la prueba de Tukey para la variable fósforo mg/L**

![](_page_94_Picture_67.jpeg)

![](_page_94_Figure_5.jpeg)

#### **Figura 18. Fosforo mg/l**

![](_page_95_Picture_0.jpeg)

En la tabla anterior al comprar las tres variedades de pasto en la variable fosforo mg/L no se observó diferencia significativa entre estas variedades por lo que no se cumple con la hipótesis nula  $(H_0)$  pero si se acepta la hipótesis alternativa  $(H_1)$ . En lo que respecta a la gráfica se observa que el pasto maralfalfa no tuvo resultados tan favorables y teniendo los mejores efectos el pastoreo con un nivel de fosforo de 1502,67 mg/L.

De acuerdo al Departamento de Producción Animal de la Universidad en Las Palmas de Gran Canaria, España, el nivel de fosforo debe ser en promedio 1000 mg/L , en la evaluación de la leche de vaca alimentada con pasto maralfalfa se adquirió un resultado de 748,67 mg/L, este valor está muy por debajo de la media debido a la falta de nutrientes en el pasto maralfalfa, por las fechas de corte y falta de fertilización. Aunque en el caso del pastoreo se tuvieron buenos resultados.

# **CAPITULO IV CONCLUSIONES Y RECOMENDACIONES**

![](_page_96_Picture_1.jpeg)

# **4.1. CONCLUSIONES**

Consideramos que la metodología del cuadrado latino se adecua al diseño del experimento que se desarrolló ya que se estudiaron tres vacas diferentes con tres tipos de variedades de suplemento alimenticio que incluyen el maralfalfa, sorgo y pastoreo (zacate natural), adecuándose perfectamente al método ya descrito, además este no necesita de muchos recursos económicos, se controlan las fuentes de variación y es bastante sencillo para su análisis.

El análisis de la varianza es un método para comparar dos o más medias, permitiendo contrastar la hipótesis nula con la alternativa siendo de vital importancia en el análisis de los resultados del experimento. Posteriormente aplicamos la prueba de Tukey con lo que realizamos las comparaciones entre las medias determinando la relevancia significativa entre los resultados de las variables producción de leche en L/día, %humedad, densidad en g/ml, %grasa, %proteína, acidez en mg KOH/g, nivel de calcio y fosforo en mg/L, todo esto se logró hacer a través del software Infostat, la cual es una herramientas muy útil que nos facilitó mucho el trabajo, reduciendo el procedimiento de cálculos estadísticos.

Los resultados obtenidos de acuerdo a la producción de leche no tuvieron una relevancia significativa no incrementa la producción de la leche sin embargo los resultados de la experimentación muestra que mantiene los niveles de producción de otros pastos e incluso los supera con una diferencia mínima con las experiencias alcanzadas en otros países aunque si hubo una notable mejoría según las graficas En cuanto a la calidad de la leche en la mayoría de las variables se observaron resultados favorables manteniéndose entre el promedio a los logros alcanzados en otras investigaciones realizadas en Riobamba-Ecuador en el año 2009, también es importante destacar que en lo que respecta a la variable %grasa, alcanzo niveles muy por encima a los estándares internacionales con lo que concluimos que el pasto maralfafa si mejora la calidad de la leche especialmente para los productos derivados de solidos lácteos.

![](_page_98_Picture_0.jpeg)

# **4.2. RECOMENDACIONES**

Se recomienda fertilizar adecuadamente el pasto para que alcance los niveles adecuados de nutrientes.

Establecer bien las fechas de corte (60 días después de la siembra, según indican investigaciones en otros países) con el fin de optimizar su valor nutritivo y evitar que este pierda sus propiedades.

Mejorar el proceso de muestreo en los laboratorios y normativas para el cuidado de muestras de manera que no se tenga pérdidas de las mismas en el recinto.

Aumentar el periodo de alimentación de las vacas con el objetivo que estas se acostubren al pasto de forma paulatina y escalonada. También se debe ir adaptando el ternero al suplemento alimenticio de maralfalfa.

# **BIBLIOGRAFIA**

- Admin, (2016,30 de enero) Nicaragua enfrenta nueva amenaza por fenómeno "El Niño" | Clima. Nicaragua Hoy. Recuperado de [http://www.nicaraguahoy.info/nicaragua](http://www.nicaraguahoy.info/nicaragua-enfrenta-nueva-amenaza-por-fenomeno-el-nino/)[enfrenta-nueva-amenaza-por-fenomeno-el-nino/](http://www.nicaraguahoy.info/nicaragua-enfrenta-nueva-amenaza-por-fenomeno-el-nino/)
- Calderón. (23 de Febrero de 2015). La ganadería y el cultivo de pasto de corte. {Contexto ganadero.}. Recuperado de [http://www.contextoganadero.com/blog/la](http://www.contextoganadero.com/blog/la-ganaderia-y-el-cultivo-de-pasto-de-corte)[ganaderia-y-el-cultivo-de-pasto-de-corte](http://www.contextoganadero.com/blog/la-ganaderia-y-el-cultivo-de-pasto-de-corte)
- Cruz Parra, D. (2008). Evaluacion del potencial forrajero del pasto maralfalfa Pennisetum violaceum con diferentes niveles de fertilización de nitrógeno y fosforo con una base estándar de potasio. (Tesis inédita para Ingeniero Zootecnista.) Escuela Superior Politécnica de Chimborazo, Rio Bamba, Ecuador. Editado el 02 de Septiembre de 2016. Recuperado de. <http://www.dspace.espoch.edu.ec/bitstream/123456789/1607/1/17T0875.pdf>

Cunuhay Pilatasig, J., & Choloquinga, M. (2011). Evaluacion de la adaptación del pasto maralfalfa (penisetum sp), en dos pizos altitudinales con tres distancias de siembra en el campus Juan Lunardi y Naste del Canton Paute (Tesis inédita para Ingeniero Agropecuario Industrial).Universidad Politécnica Salesiana, Cuenca, Ecuador. Editado el 02 de Septiembre de 2016. Recuperado de <http://dspace.ups.edu.ec/bitstream/123456789/1088/15/UPS-CT002046.pdf>

- Escudero Sierra, M., & Hernández Patiño, J (2010) Efecto del biofertilizantes Agroplux sobre la producción de biomasa y la calidad de un cultivo de pasto de corte maralfalfa (pennisetum sp.) en el municipio de Montenegro –Quindío. (Tesis inédita para Zootecnista). Universidad de la Salle. Bogotá, D.C. Editado el 06 de Septiembre de 2016. Recuperado de. [http://www.repository.lasalle.edu.co/bitstream/handle/10185/.../T13.10%20E19e.](http://www.repository.lasalle.edu.co/bitstream/handle/10185/.../T13.10%20E19e.%20pdf) [%20pdf](http://www.repository.lasalle.edu.co/bitstream/handle/10185/.../T13.10%20E19e.%20pdf)
- Ministerio de Relaciones Exteriores de Francia, Instituto Interamericano de Cooperación para la Agricultura. (1985).Compendio de Agronomía Tropical (Tomo 1). San José, Costa Rica: Editorial IICA.
- Molina Santillán, F. (2009). Determinación de la calidad de la leche cruda (acidez, densidad, grasa, reductasa, solidos totales), aplicando un programa de capacitación en cuatro comunidades de la parroquia Pintag, Canton Quito (Tesis inédita para Ingeniero Zootecnista). Escuela Superior Politécnica de Chimborazo, Riobamba, Ecuador. Editado el 02 de Septiembre de 2016. Recuperado de<http://dspace.espoch.edu.ec/handle/123456789/1347>

Paolo. (1998). Control de calidad en leche. {El rincón del vago}. Recuperado de <http://html.rincondelvago.com/control-de-calidad-en-leche.html>

# **ANEXOS**

![](_page_100_Picture_1.jpeg)

![](_page_101_Picture_0.jpeg)

![](_page_101_Picture_3.jpeg)

**Autores Gómez, González 2016 Autores Gómez, González 2016**

#### **Anexo 1. Programa Static Anexo 2. Programa Static**

![](_page_101_Picture_6.jpeg)

#### **Anexo 3. Programa Static Anexo 4. Programa Static**

![](_page_101_Picture_9.jpeg)

![](_page_101_Picture_12.jpeg)

#### **Autores Gómez, González 2016 Autores Gómez, González 2016**

![](_page_102_Picture_0.jpeg)

![](_page_102_Picture_3.jpeg)

**Anexo 7. Fotografía de selección del ganado Anexo 8. Fotografía de pasto crecido**

![](_page_102_Picture_6.jpeg)

**Anexo 5. Fotografía siembra del pasto Anexo 6. Fotografía de crecimiento de pasto**

![](_page_102_Picture_10.jpeg)

**Autores Gómez, González 2016 Autores Gómez, González 2016**

![](_page_102_Picture_13.jpeg)

Autores Gómez, González 2016 **Autores Gómez, González 2016** 

**Anexo 9. Fotografía de picado del pasto** 

![](_page_102_Picture_17.jpeg)

 **Autores Gómez, González 2016**